#### **Clustering of ICA components**

#### Arnaud Delorme

(with Julie Onton, Romain Grandchamp, Nima Bigdely Shamlo, Scott Makeig)

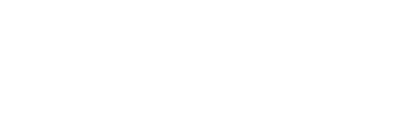

m purty harman than month has recognized in the memorial of the why name were not you what when the mother was

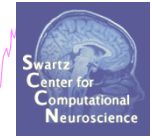

# **Outline**

#### • ICA clusters and reliability within subjects

REF: Grandchamp, Makeig, Delorme, IEEE, 2012

• Clustering in EEGLAB theory & Practice

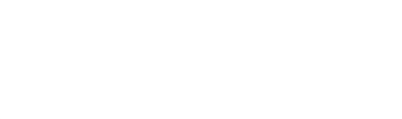

mand where the company with the warm was and the most the warm was the wall was the warm was the warm when the

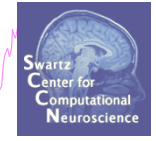

## **ICA decomposition of multiple data sets from the same individuals**

- Experimental protocol
	- Mind wandering experiment
	- 2 subjects
	- 11 x 30 min. sessions
	- 2 sessions per week
	- EEG from Biosemi 64 channels
	- Fs=1024 Hz

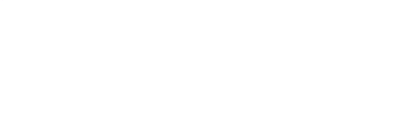

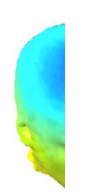

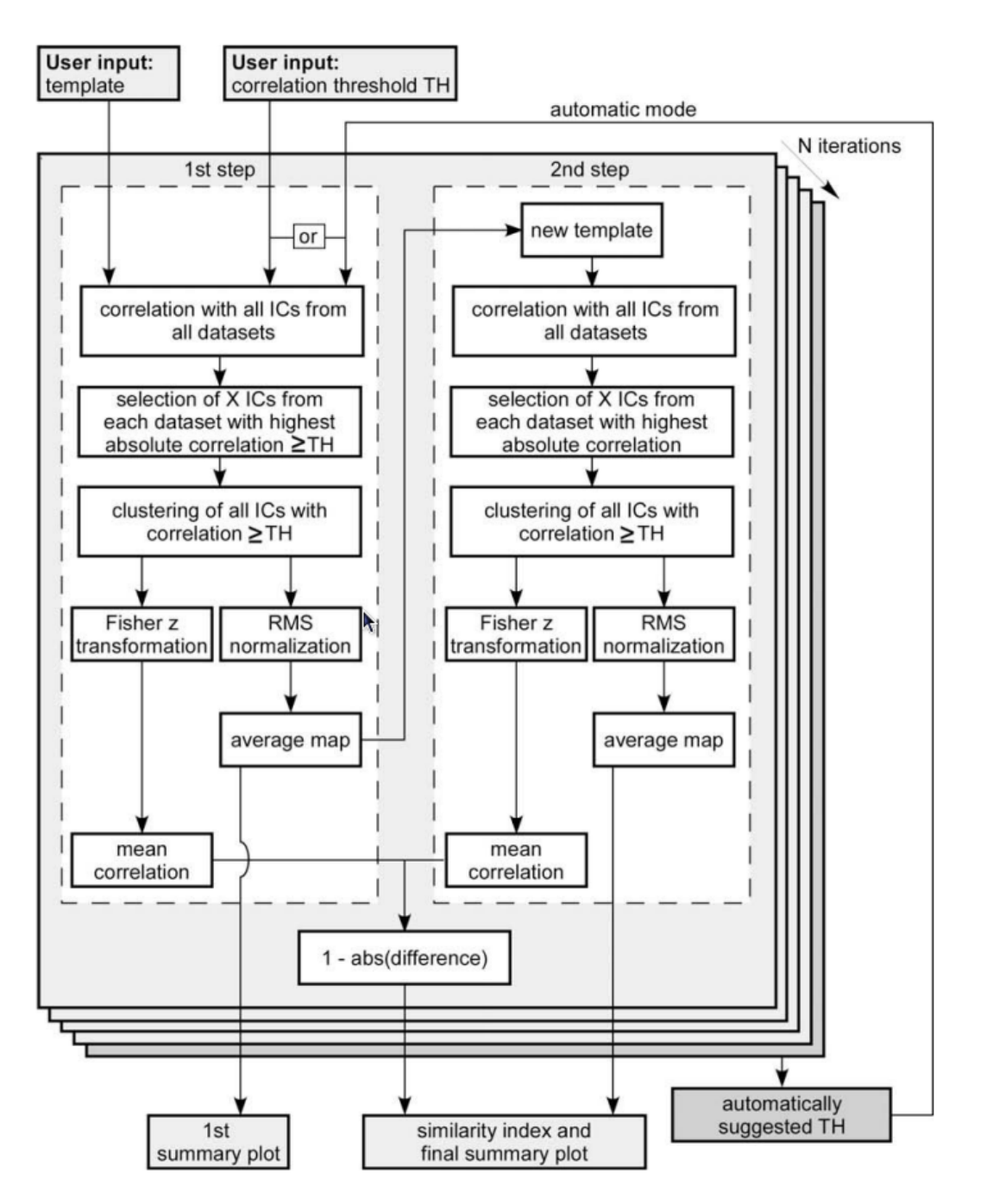

F. Campos Viola et al., "Semi-automatic identification of independent components representing EEG artifact," Clinical Neurophysiology 120, no. 5 (2009): 868–877.

## **Results (Cluster 1)**

**Neuroscience** 

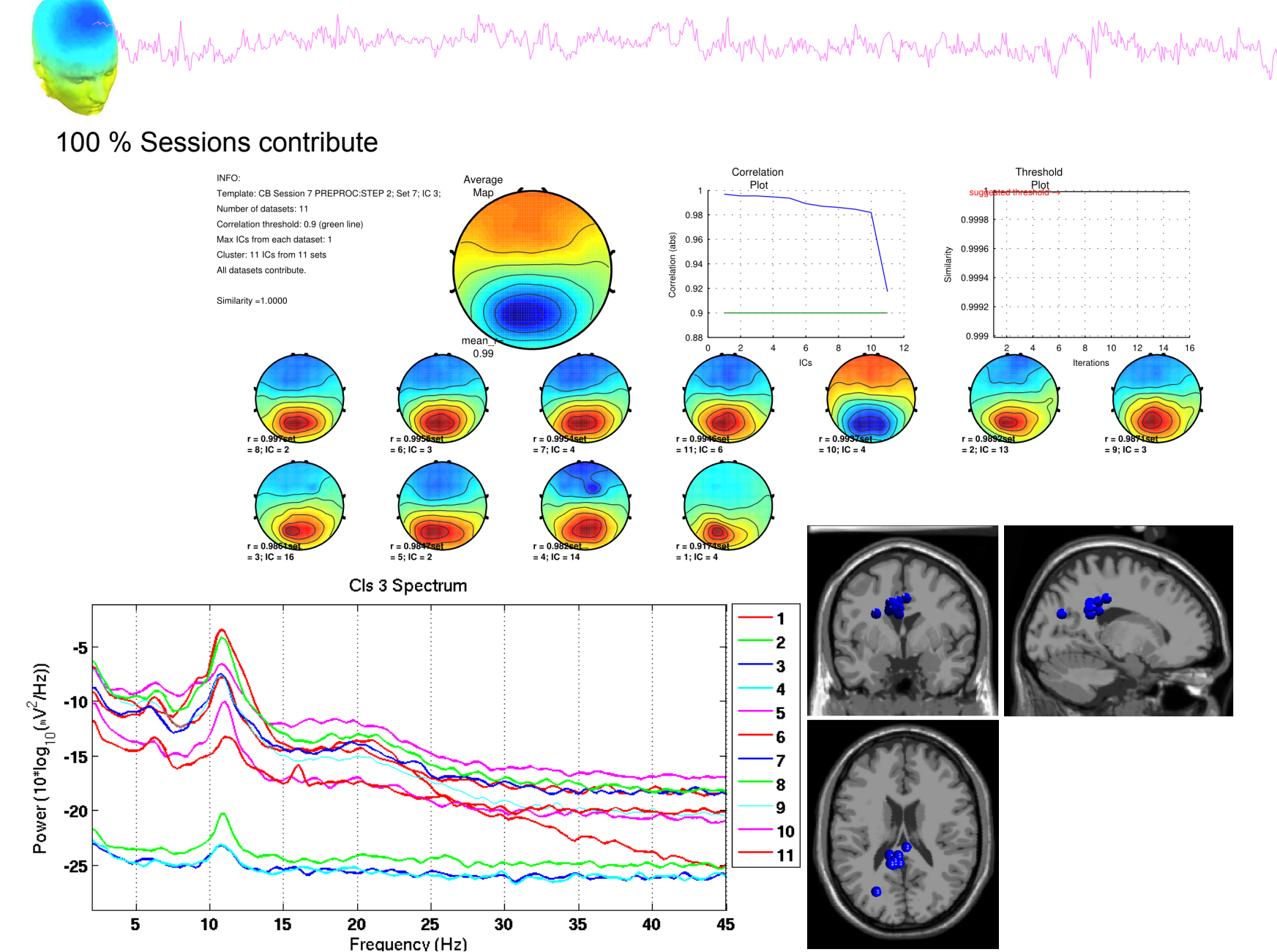

### **Results (Cluster 2)**

Neuroscience

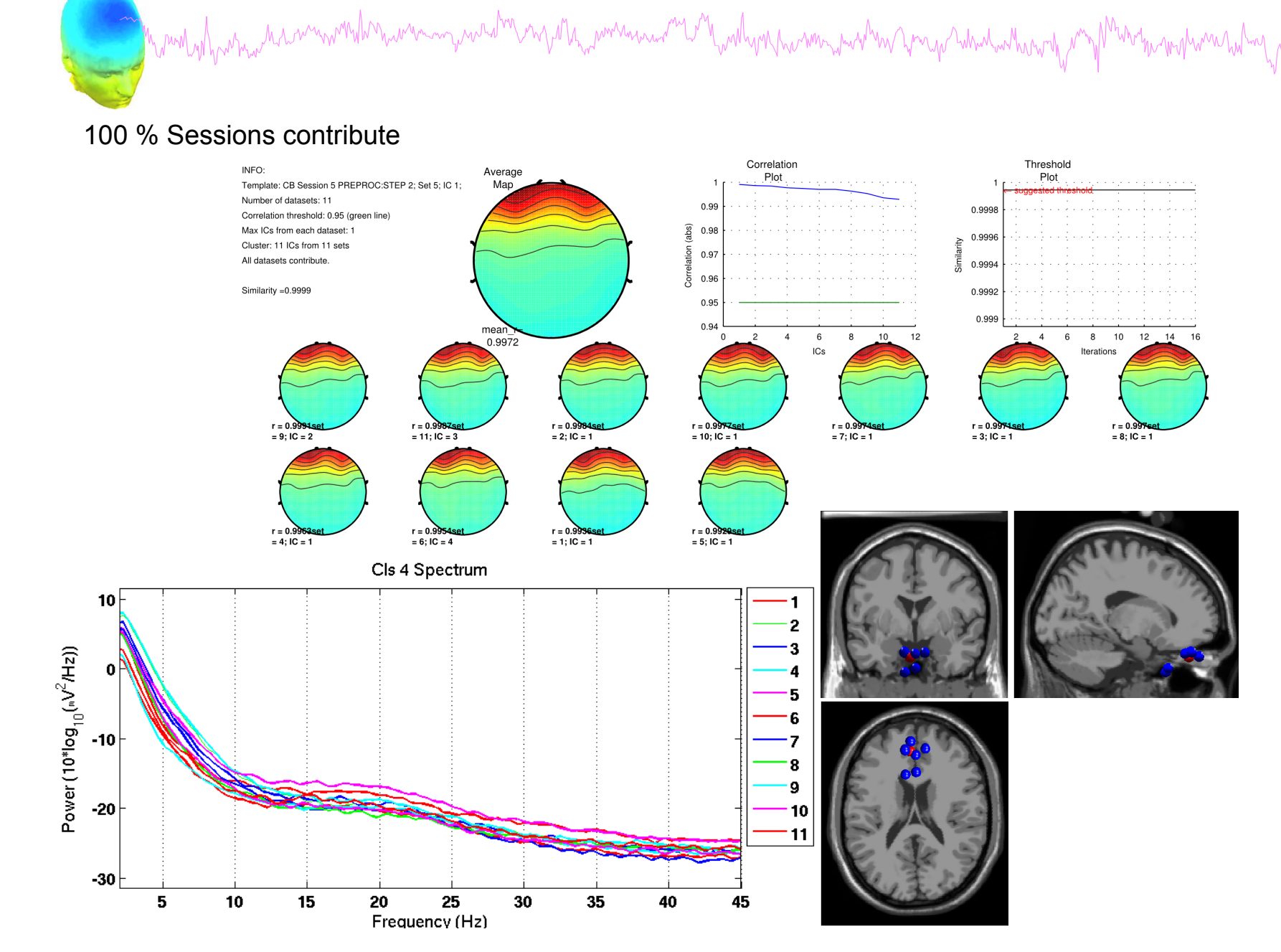

### **Results (Cluster 8)**

**Neuroscience** 

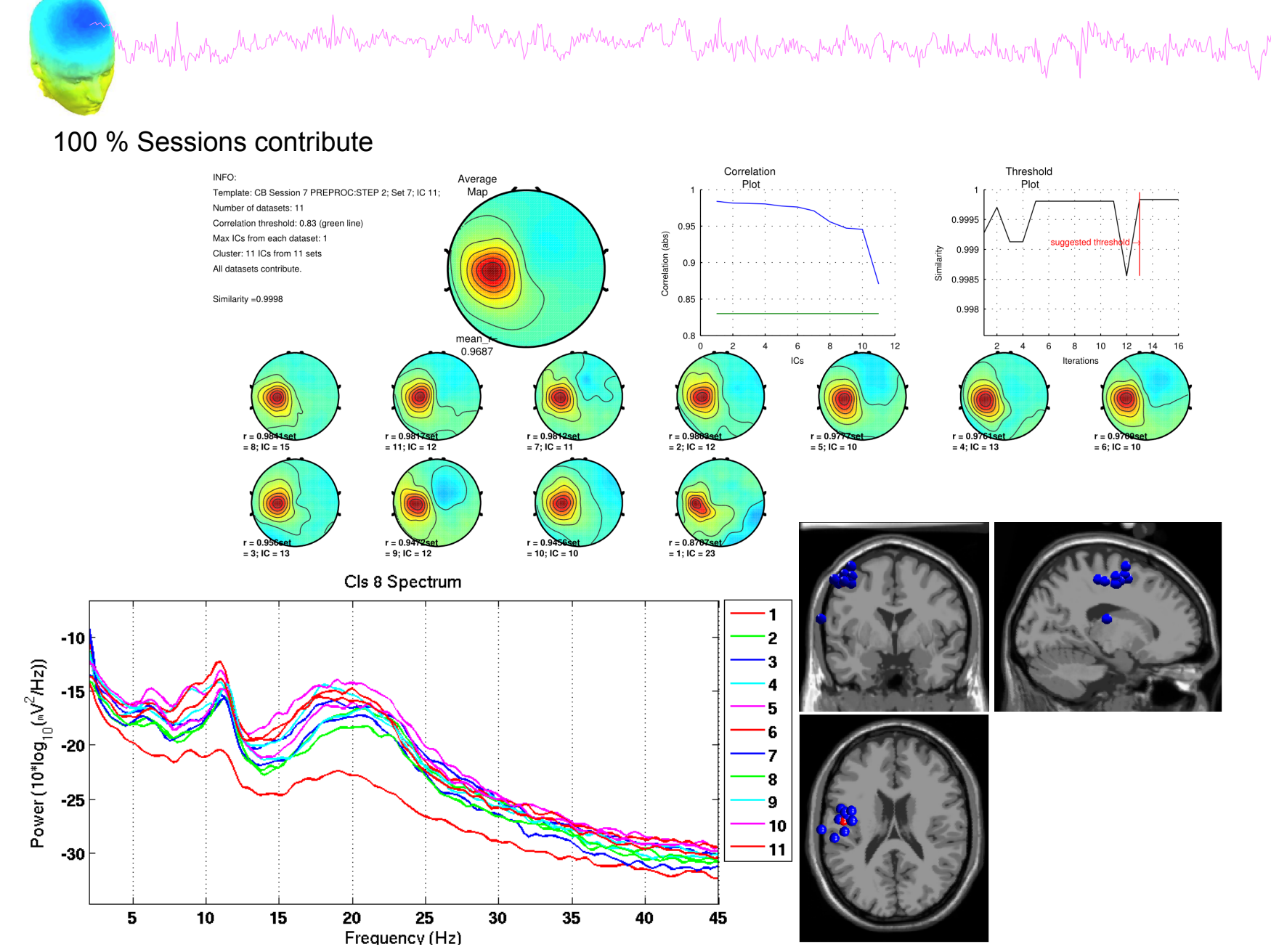

#### **Results (Cluster 13)**

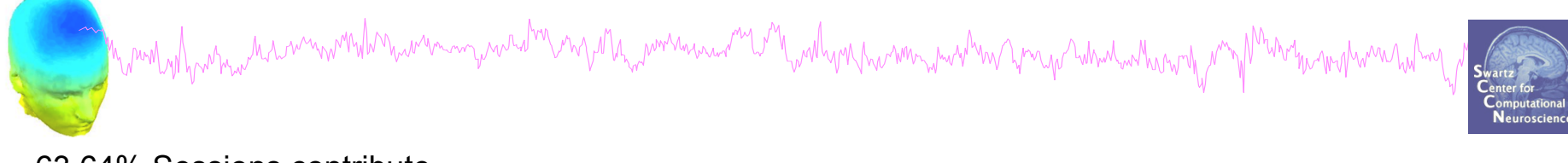

#### 63.64% Sessions contribute

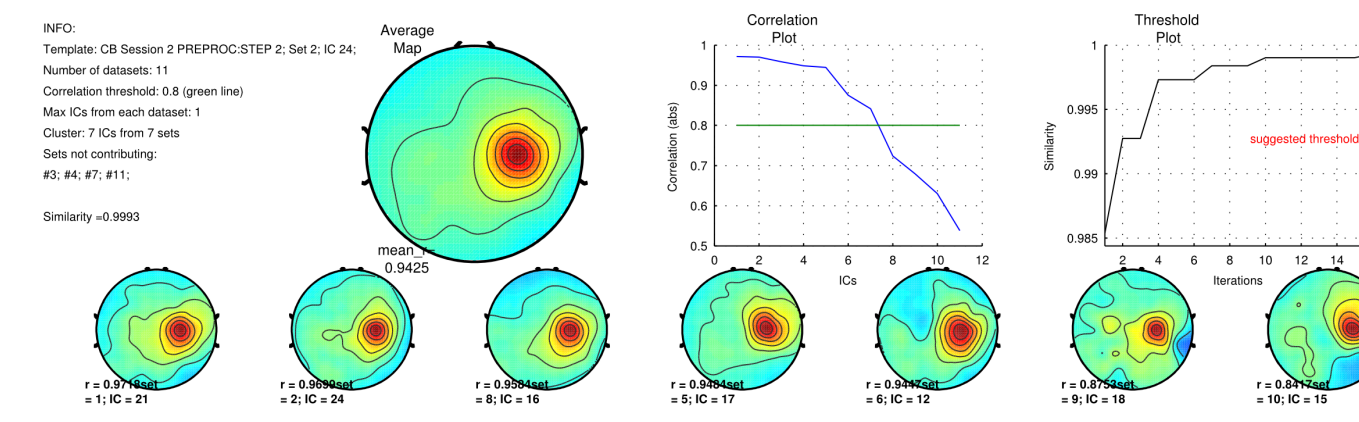

16

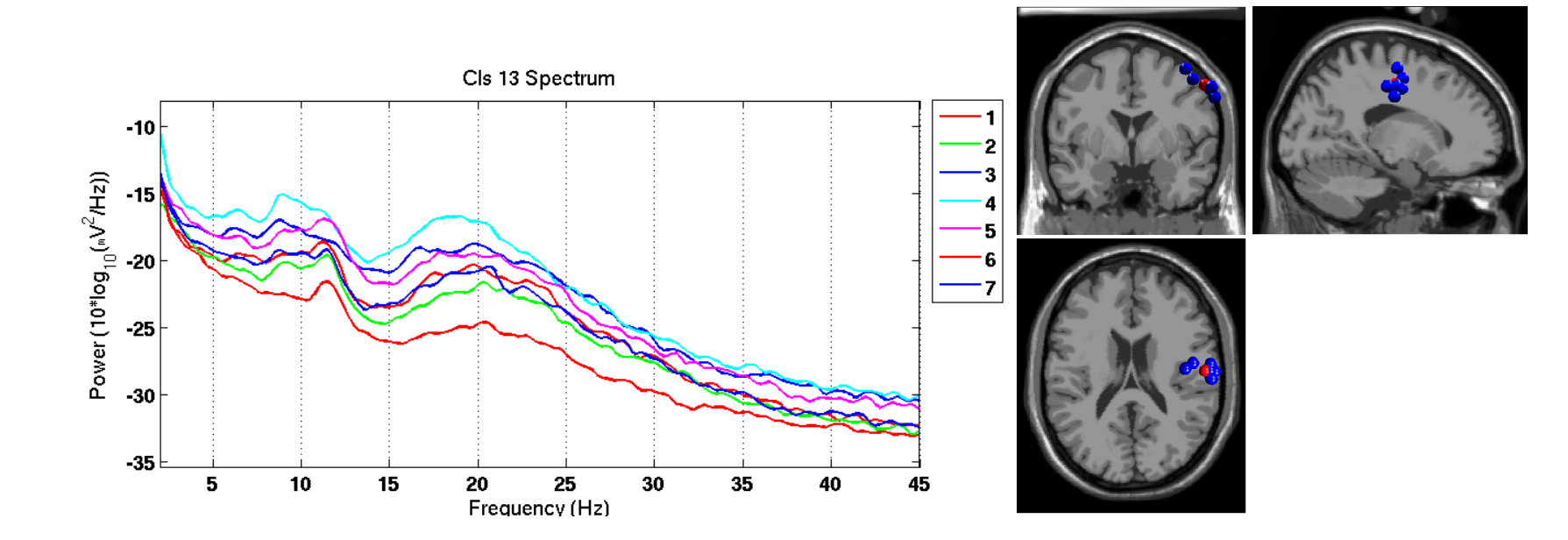

#### **Results (Cluster 14)**

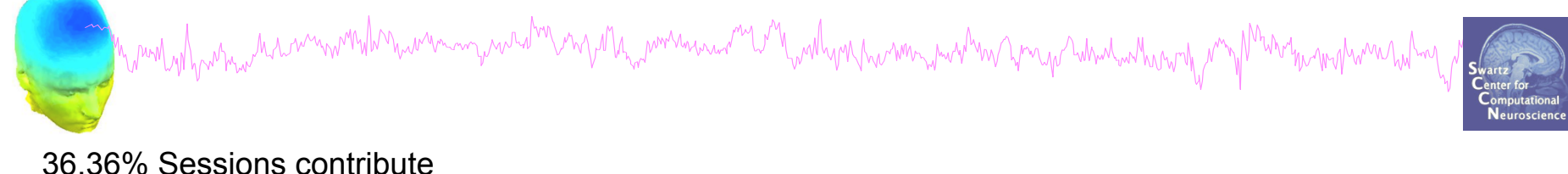

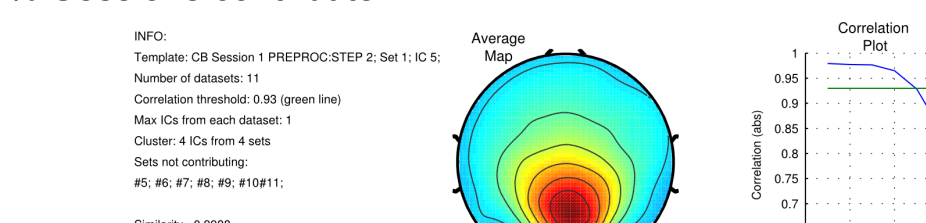

 $r = 0.97$ 

 $= 1$ ; IC = 5

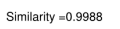

 $= 2$ ; IC = 5

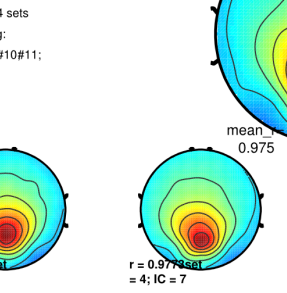

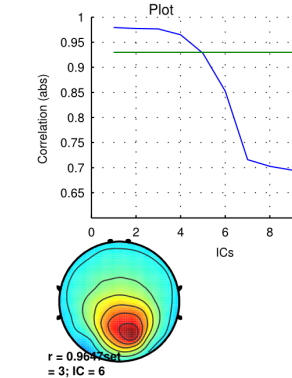

 $10$ 

 $12$ 

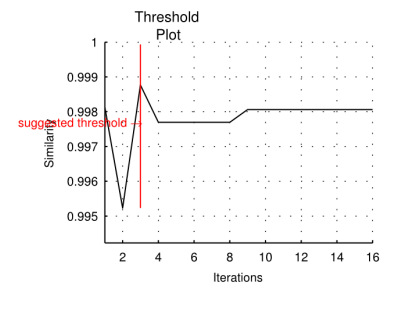

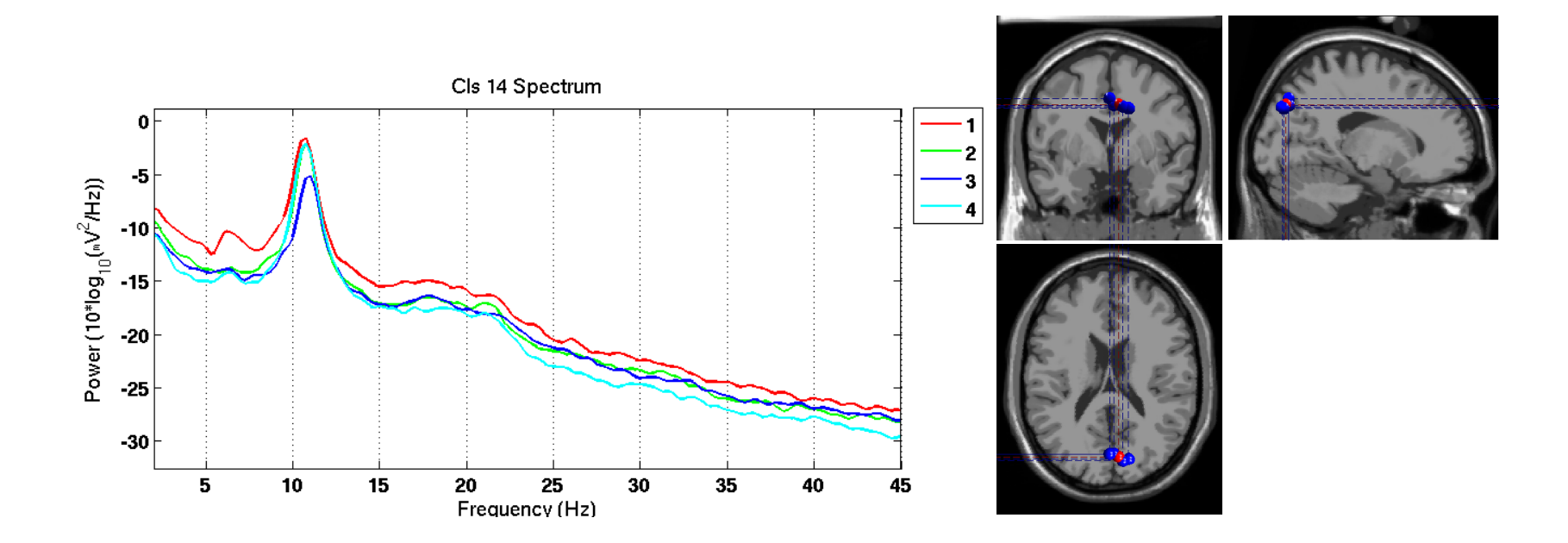

## **Inter iteration Cluster Consistency**

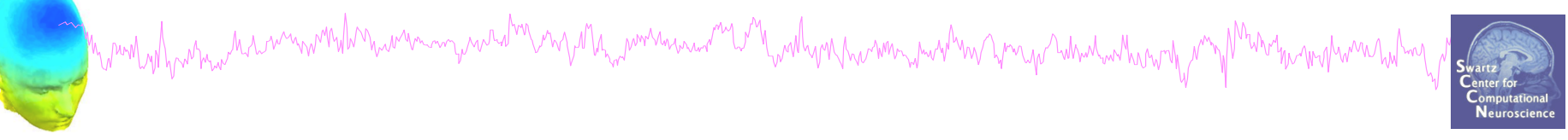

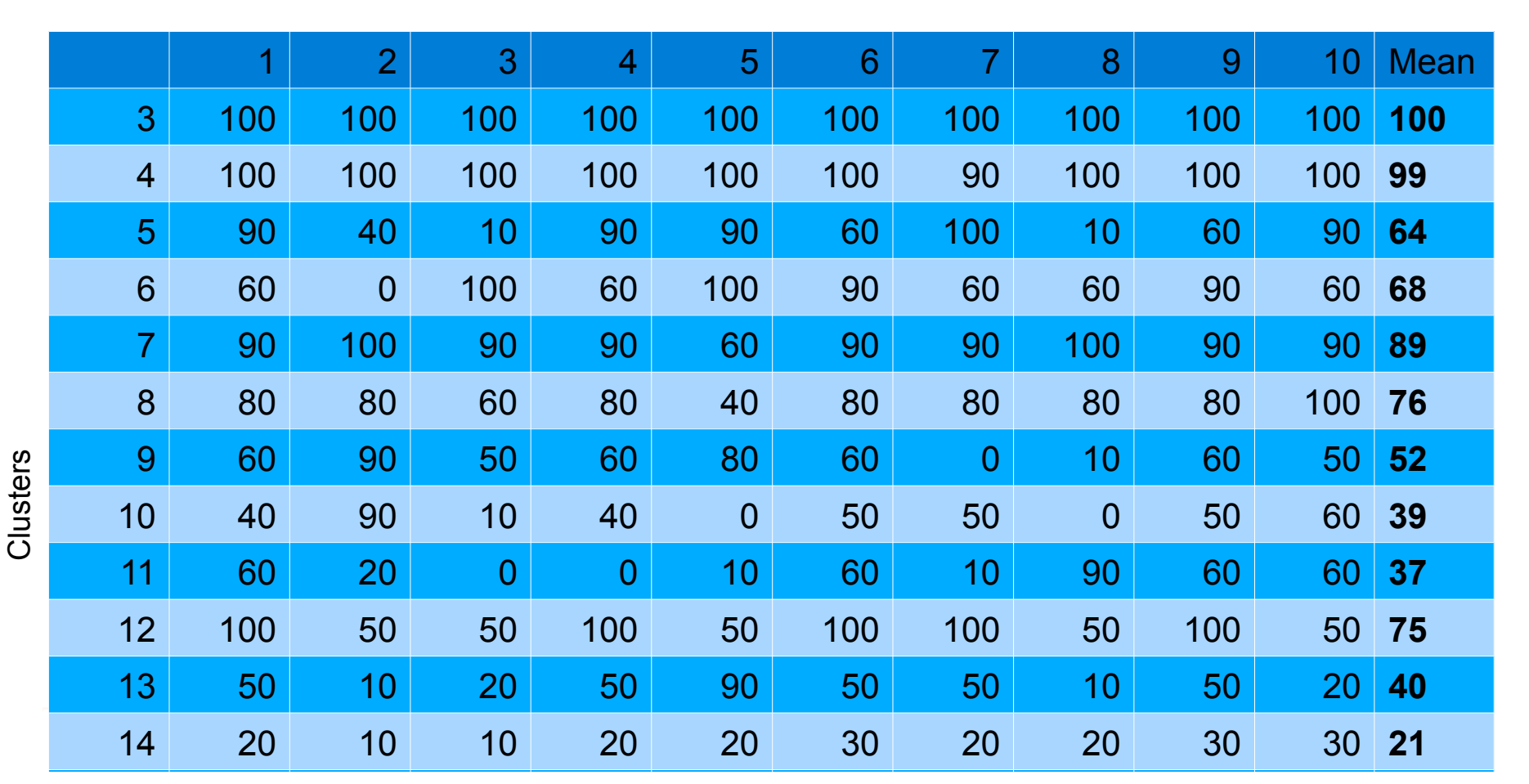

#### **Iterations**

March why the Matin with the warm was driven of the month was well and with the warm with the month with the month of the computation of the computation of the computation of the computation of the computation of the compu

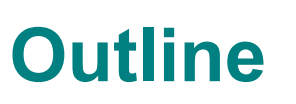

- ICA clusters and reliability within subjects
- Clustering in EEGLAB theory & Practice

#### **Edit dataset info**

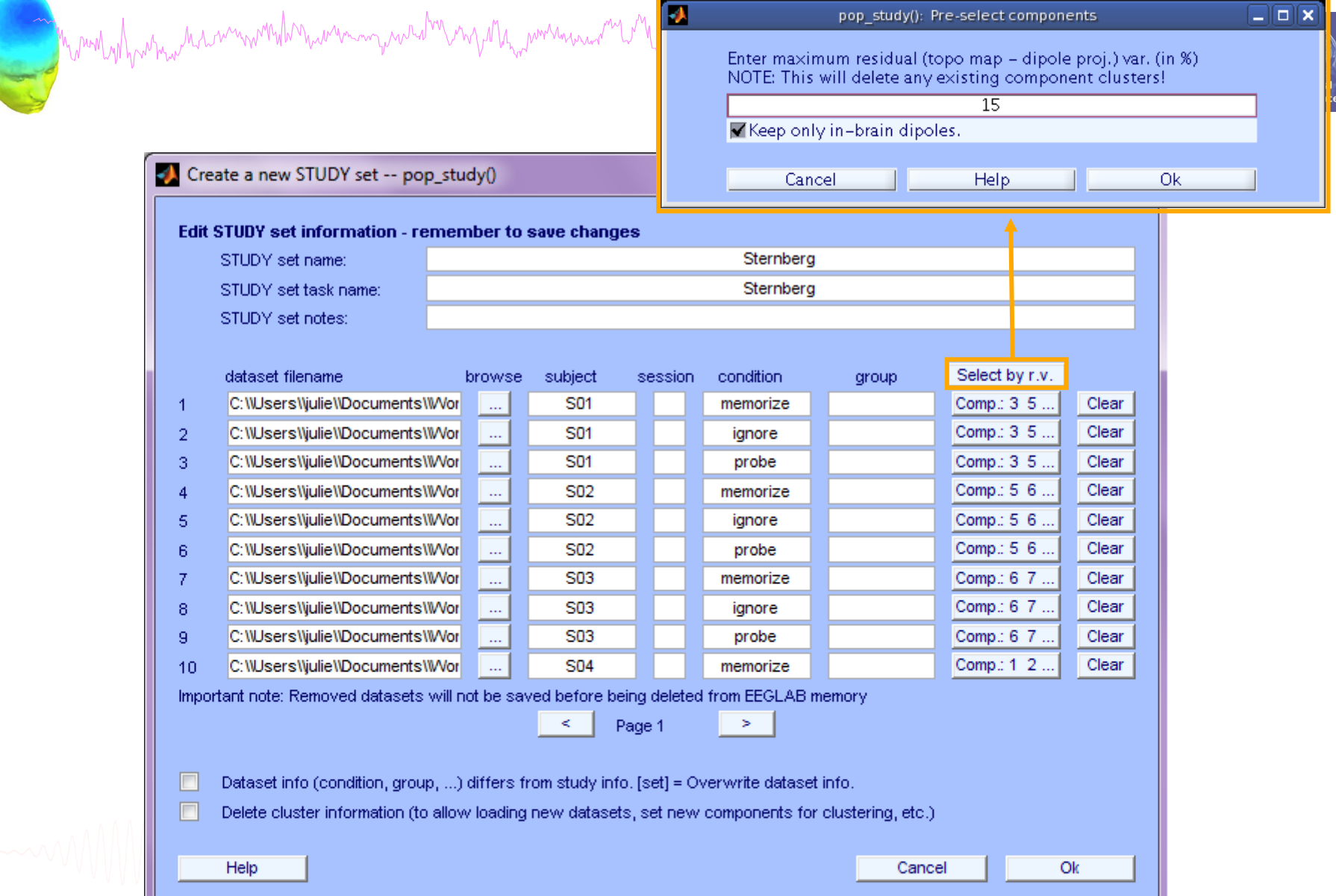

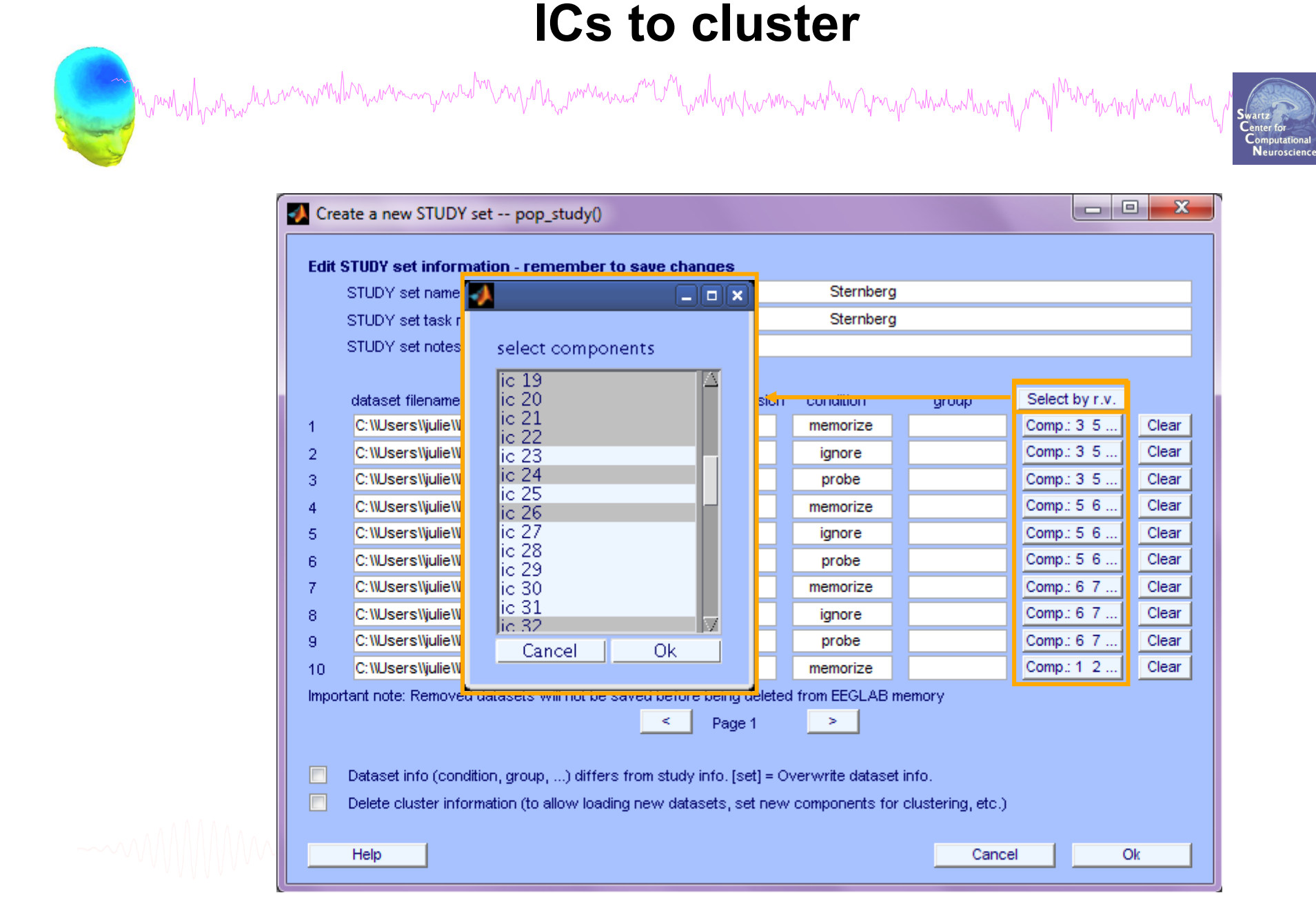

#### **Precompute data measures**

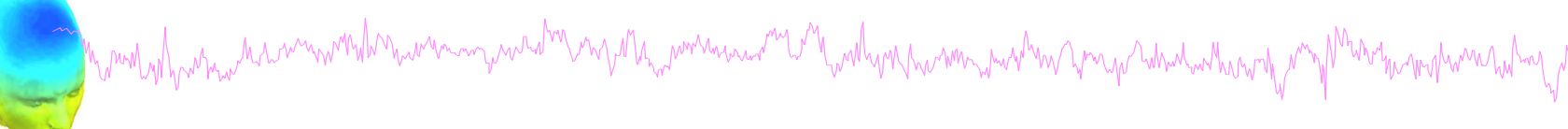

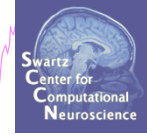

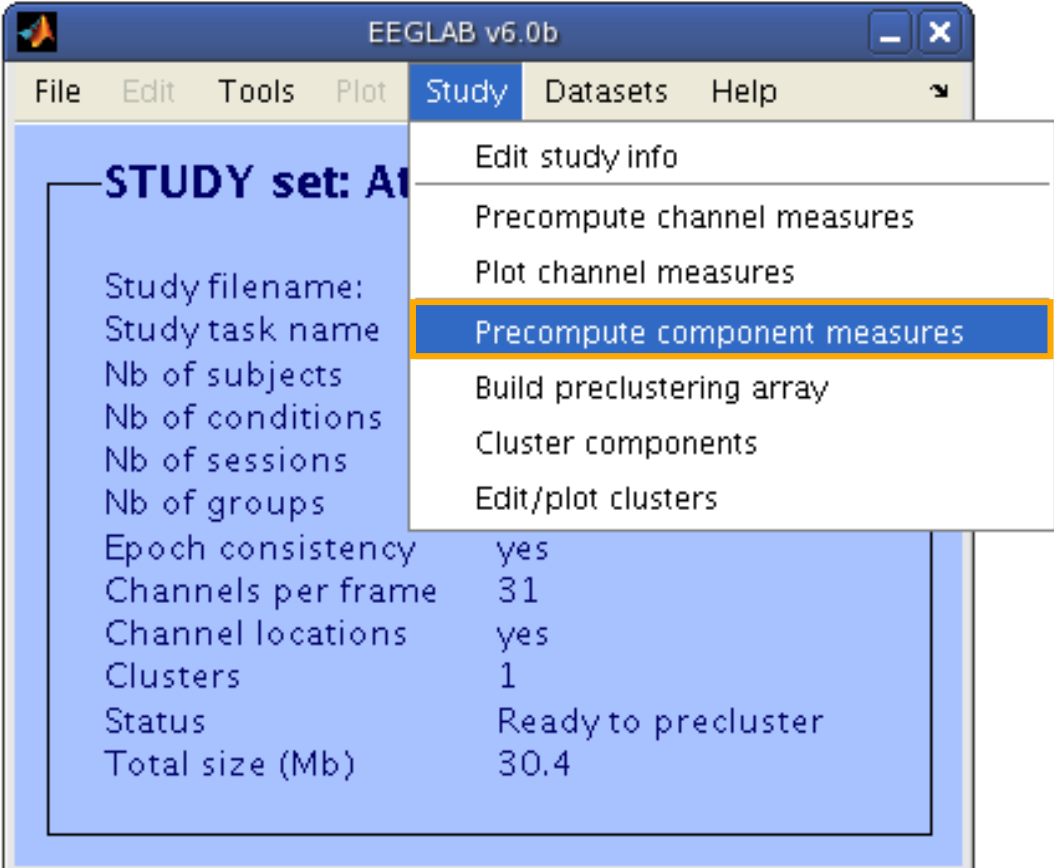

#### **Precompute data measures**

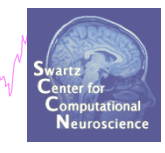

#### **TIP: Compute all measures so you can**

Marina Wanting harman marina wantu ya na mara ya mazi ya manda ya mana mana ya mana ya na mana ma ma ma ma ma

#### **test different combinations for clustering**

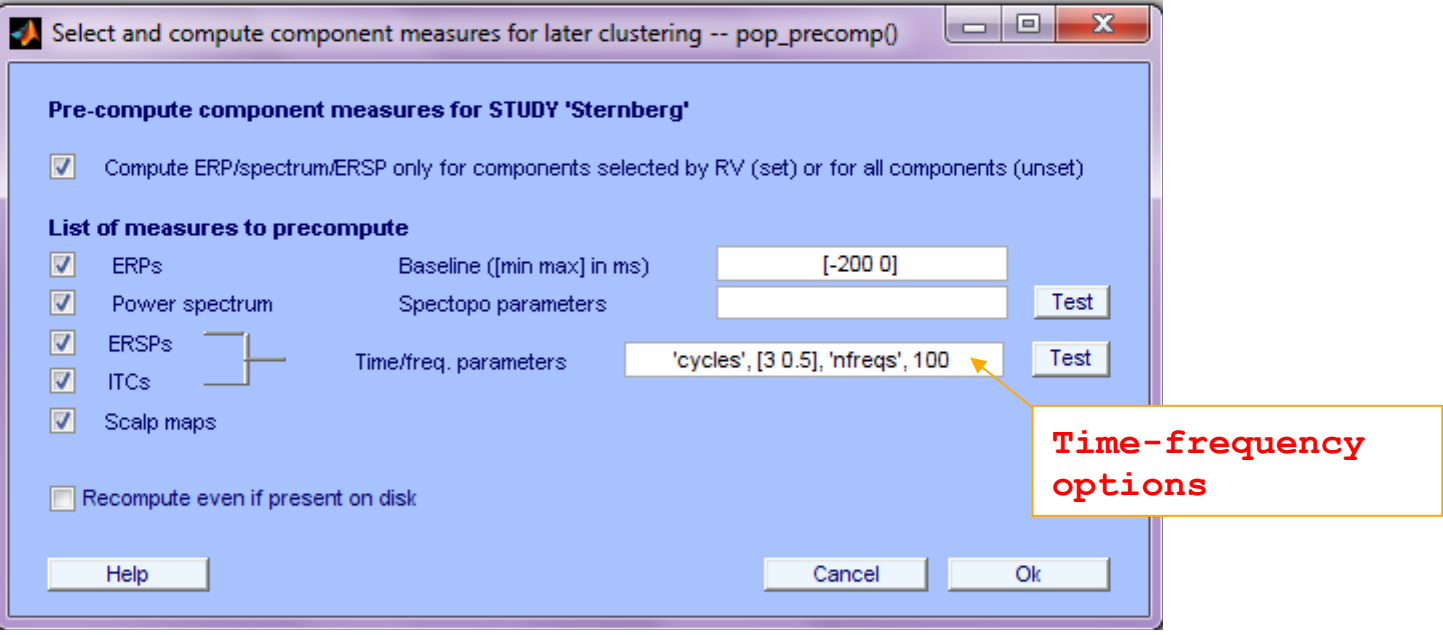

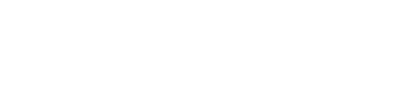

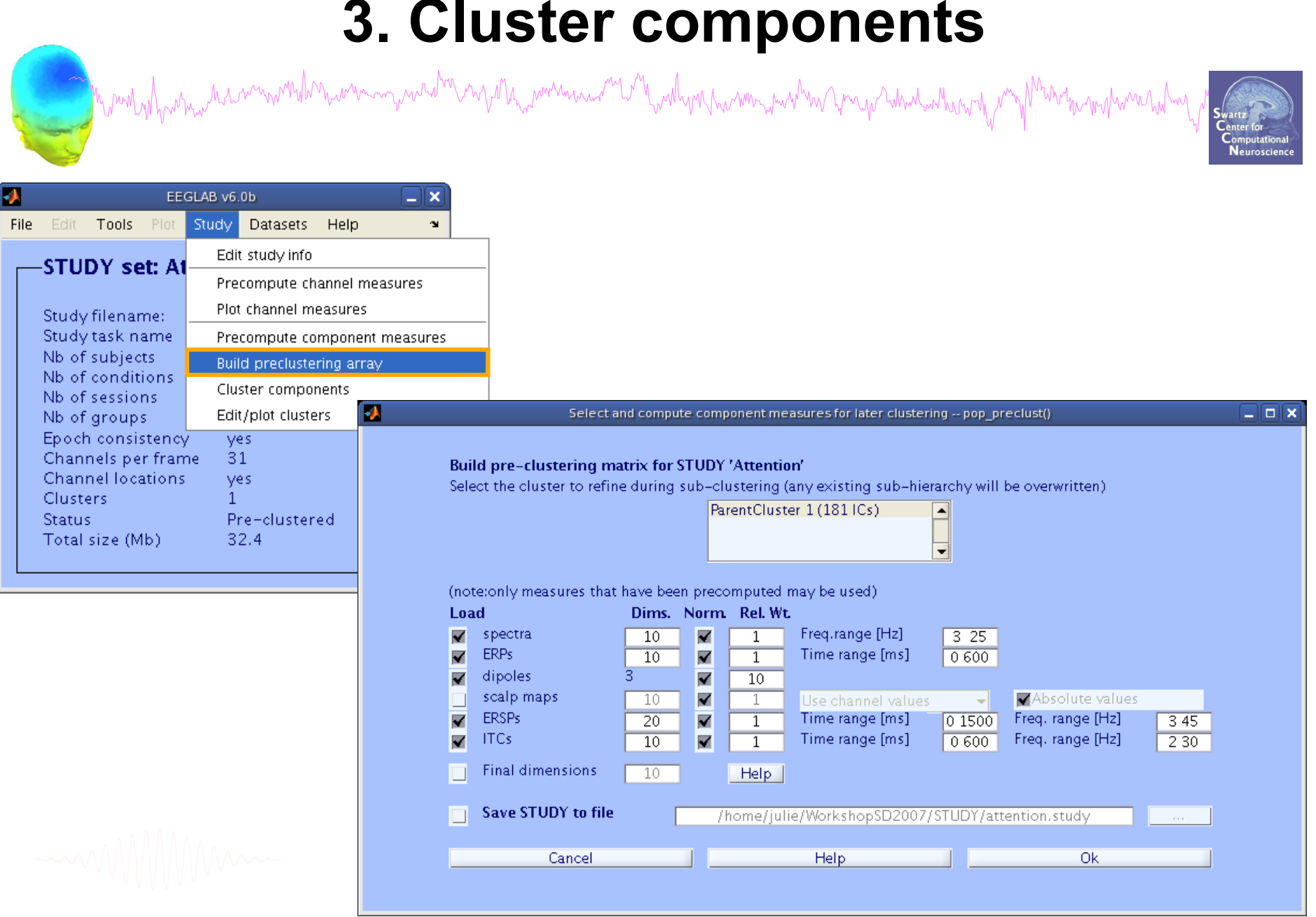

#### **Precluster schematic**

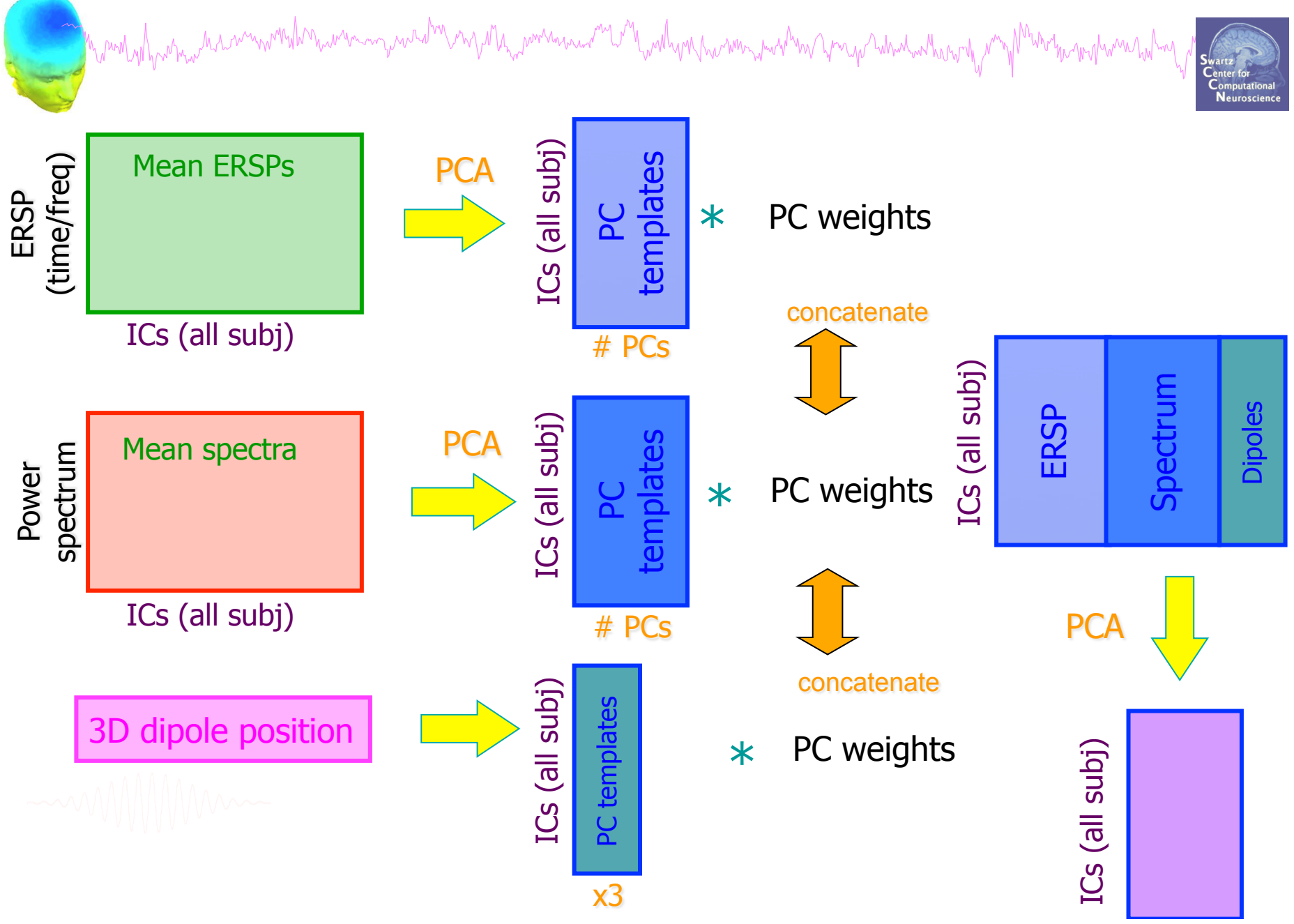

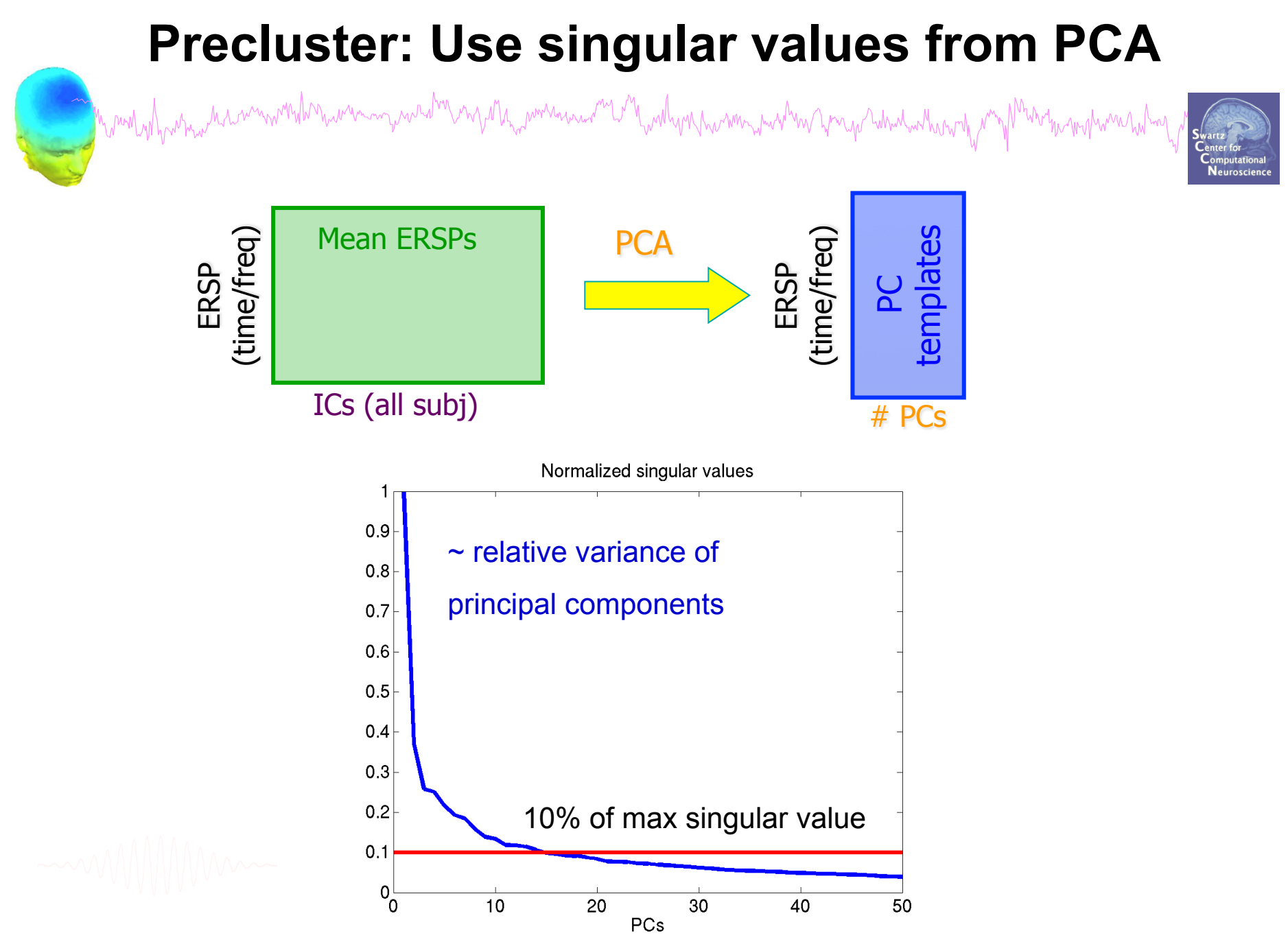

Credit: Julie Onton

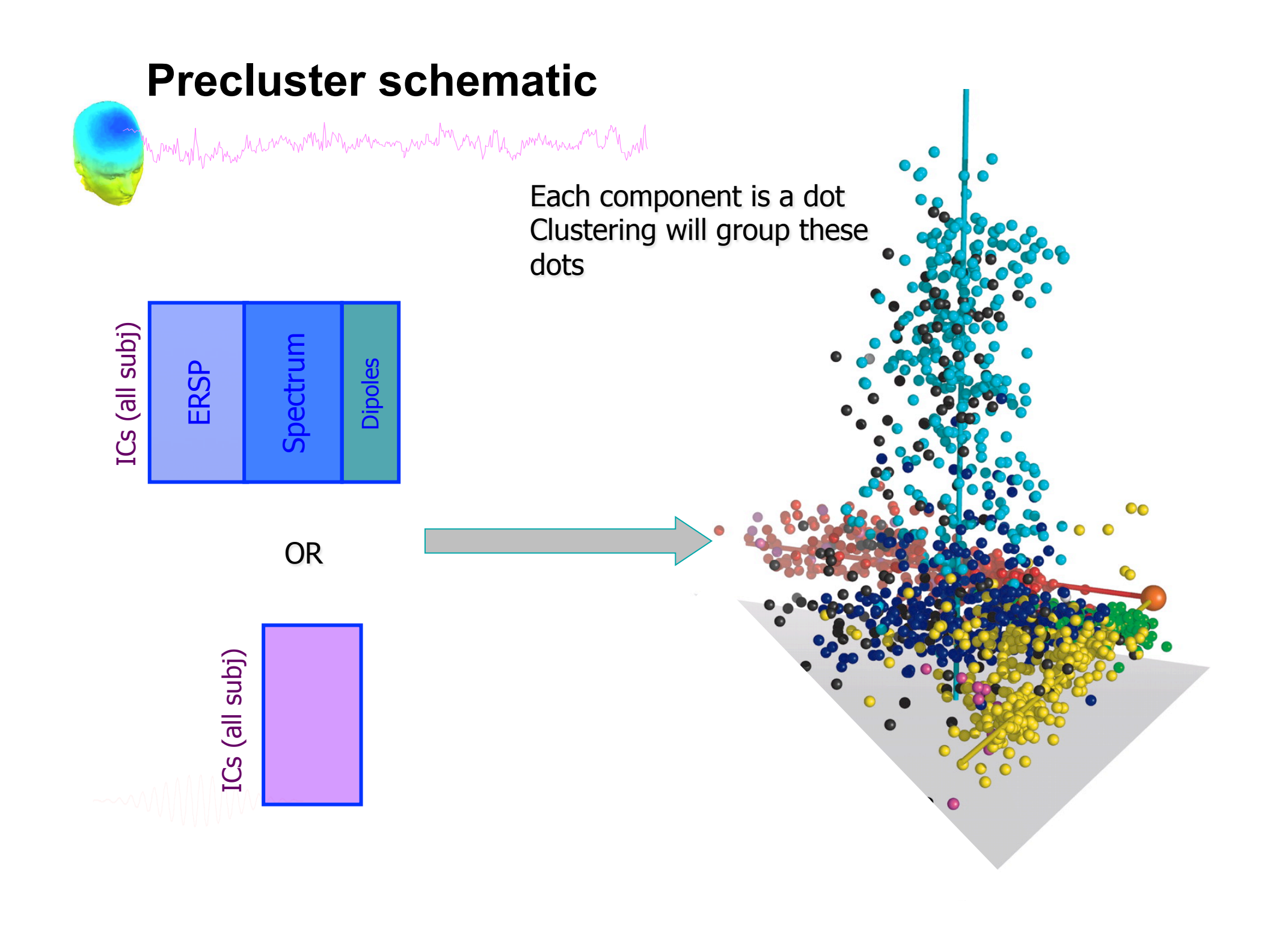

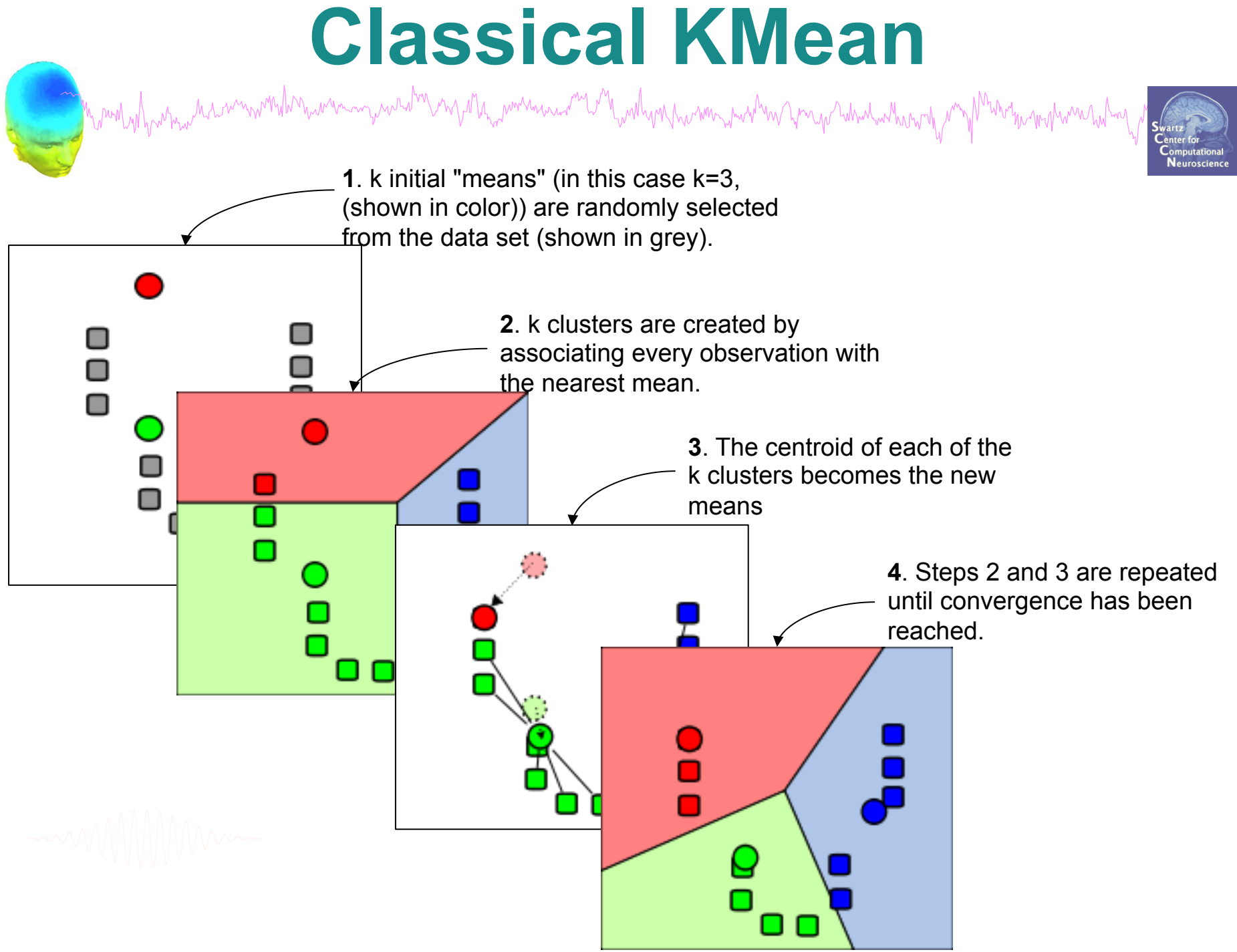

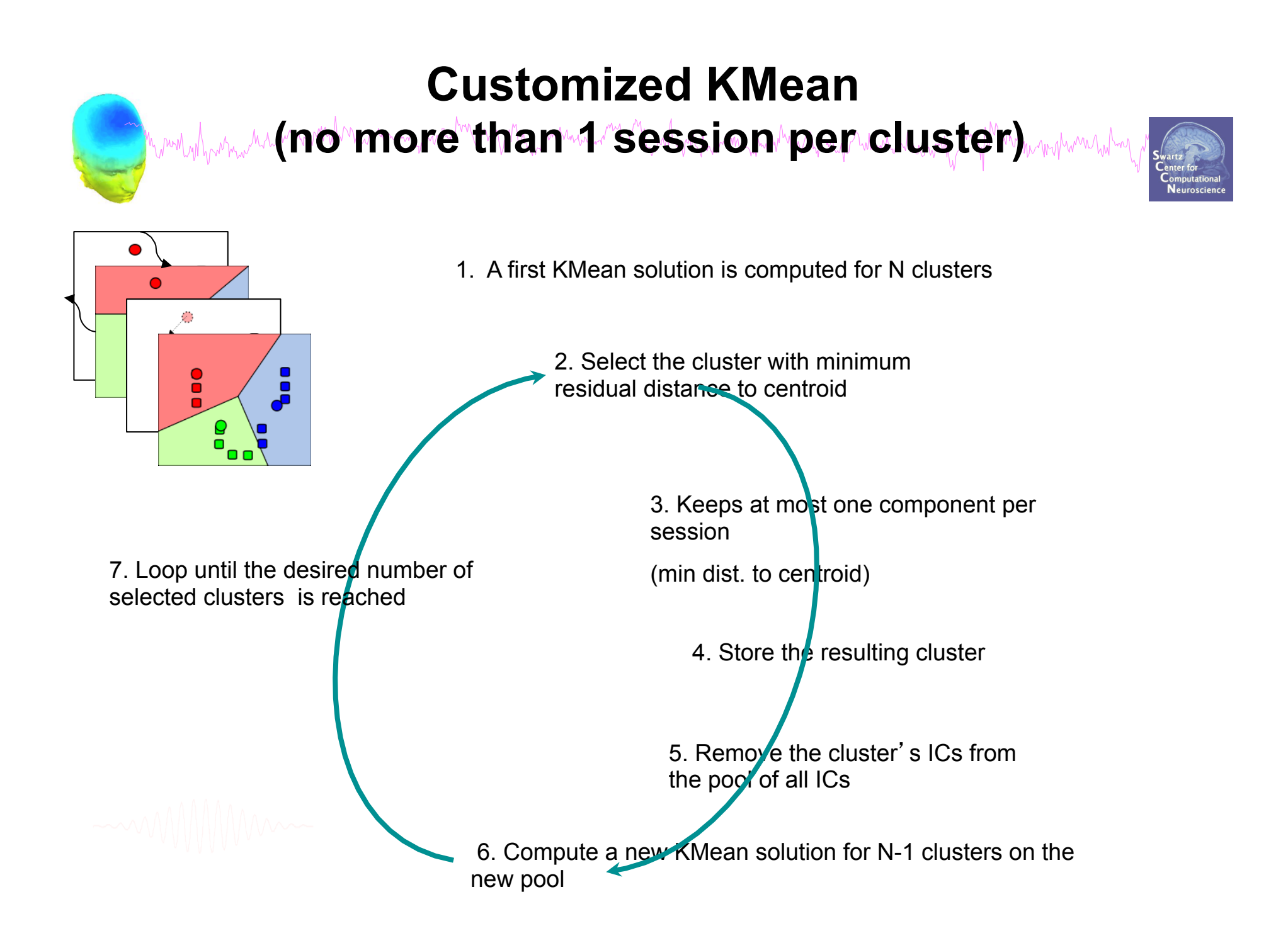

# Cluster components **Cluster**

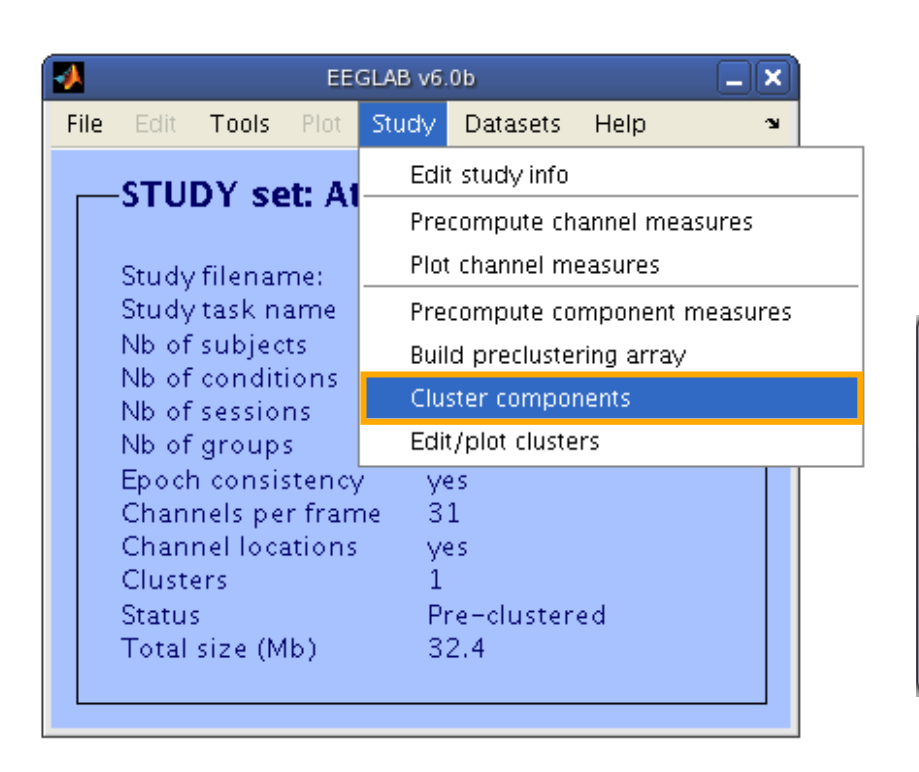

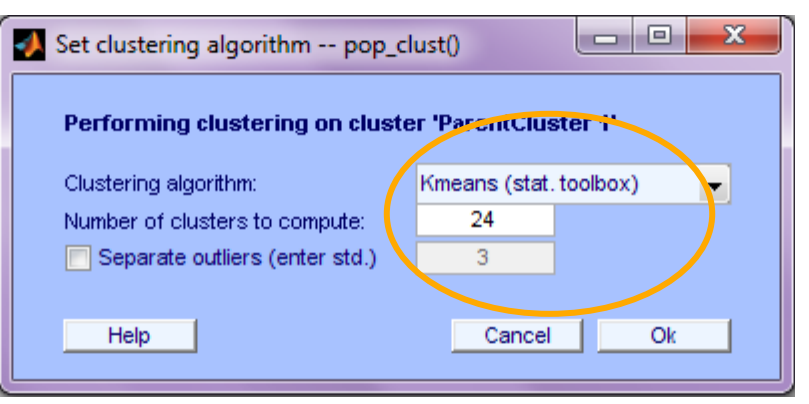

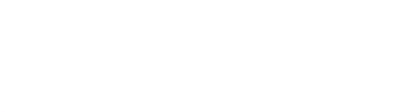

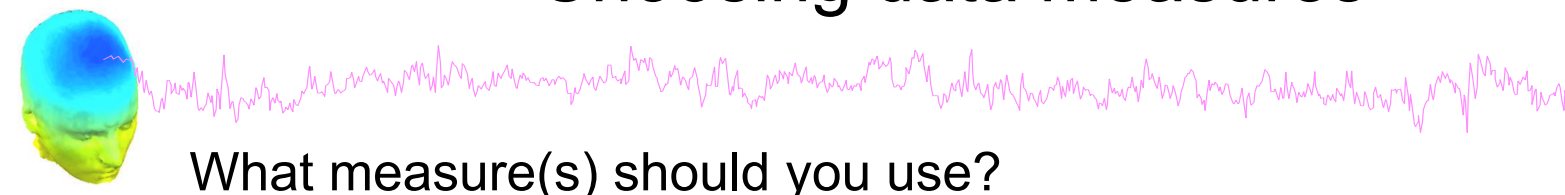

• It depends on your final cluster criteria…

What measure(s) should you use?

- If for example, your priority is dipole location, then cluster only based on dipole location…

But consider:

- What is the difference between these two components?

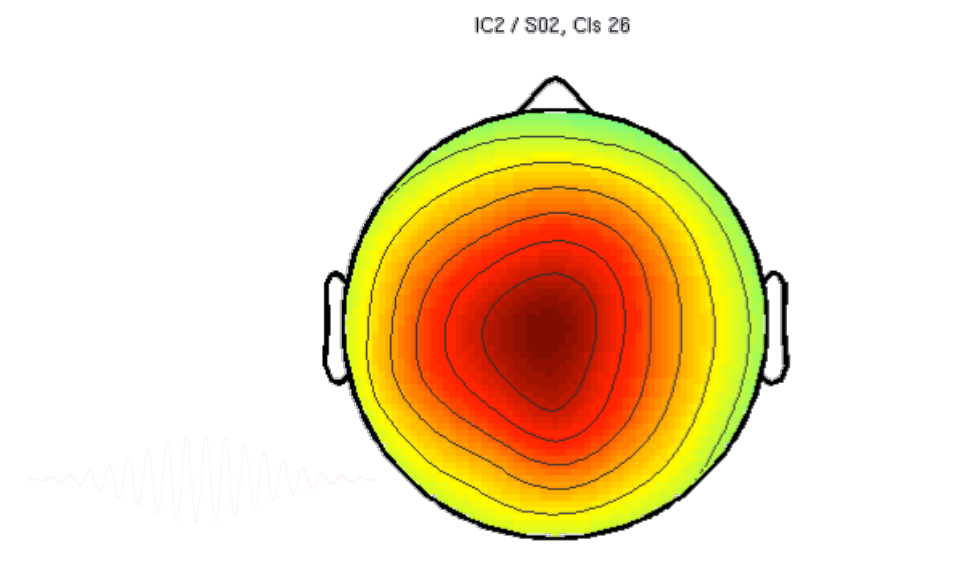

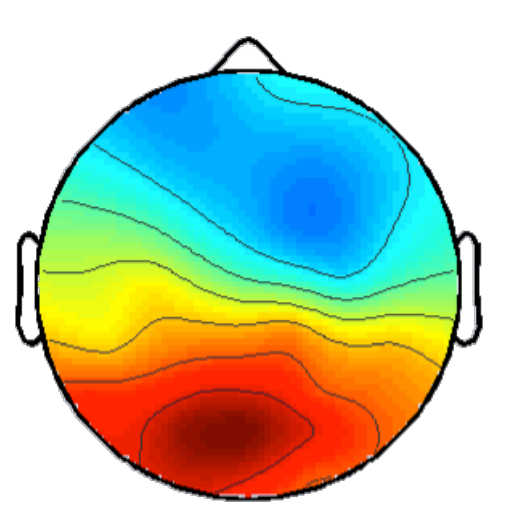

IC5 / S05, Cls 26

man why have the community was an problem in the work was and the mother was the most what we have the mother was howed was

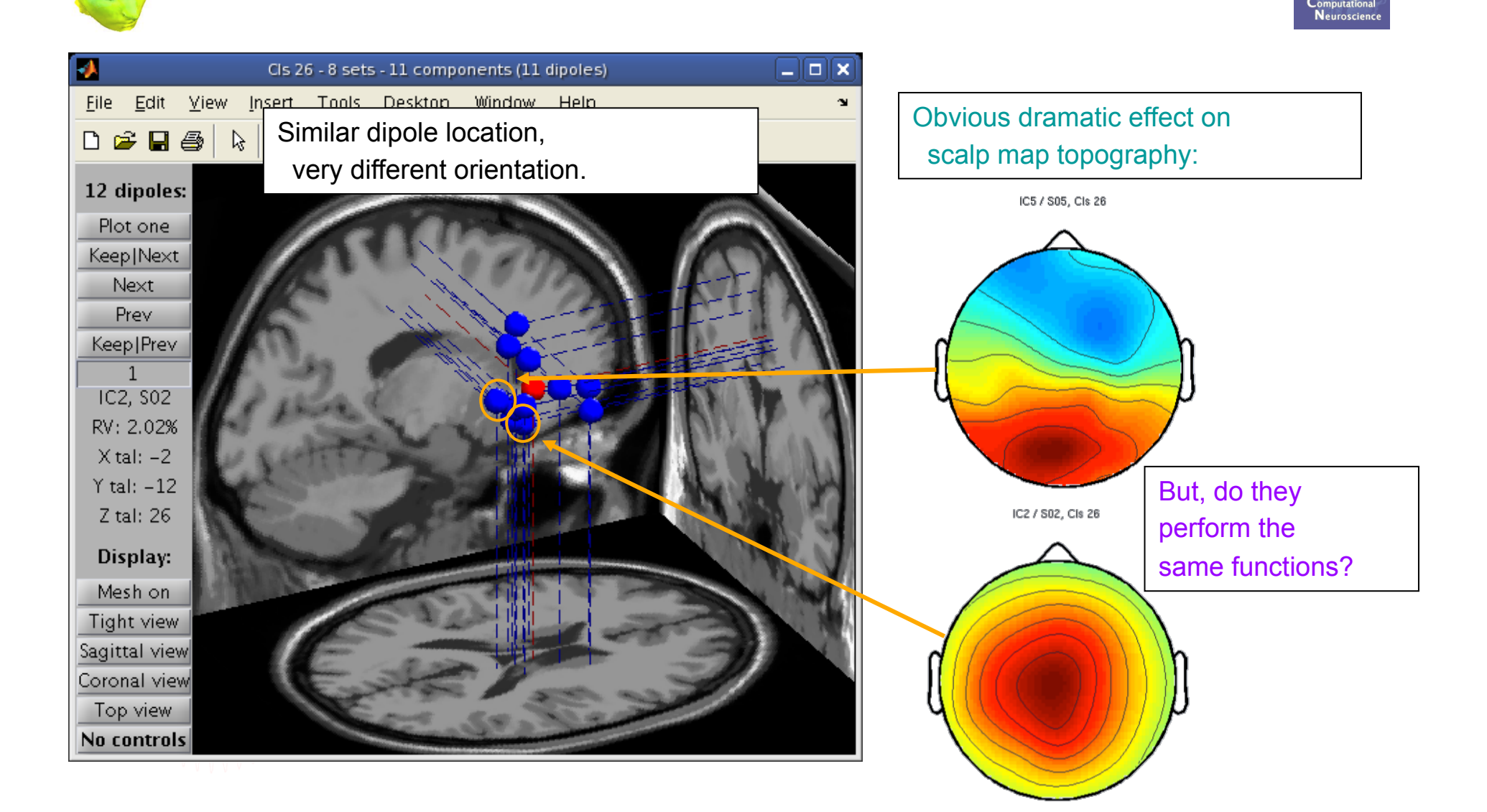

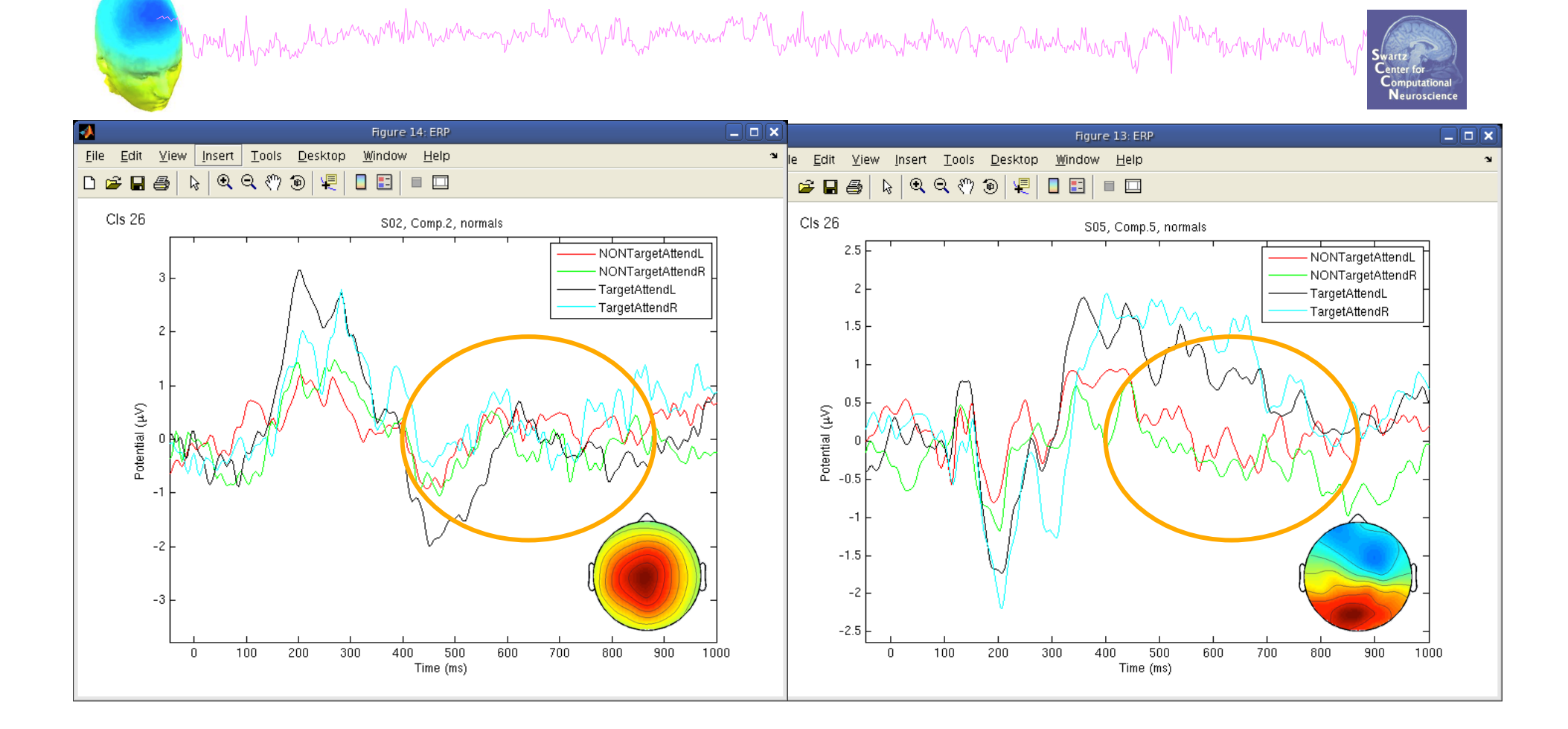

ERPs seem different…

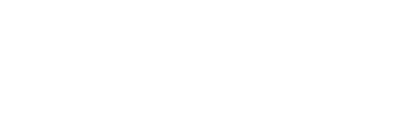

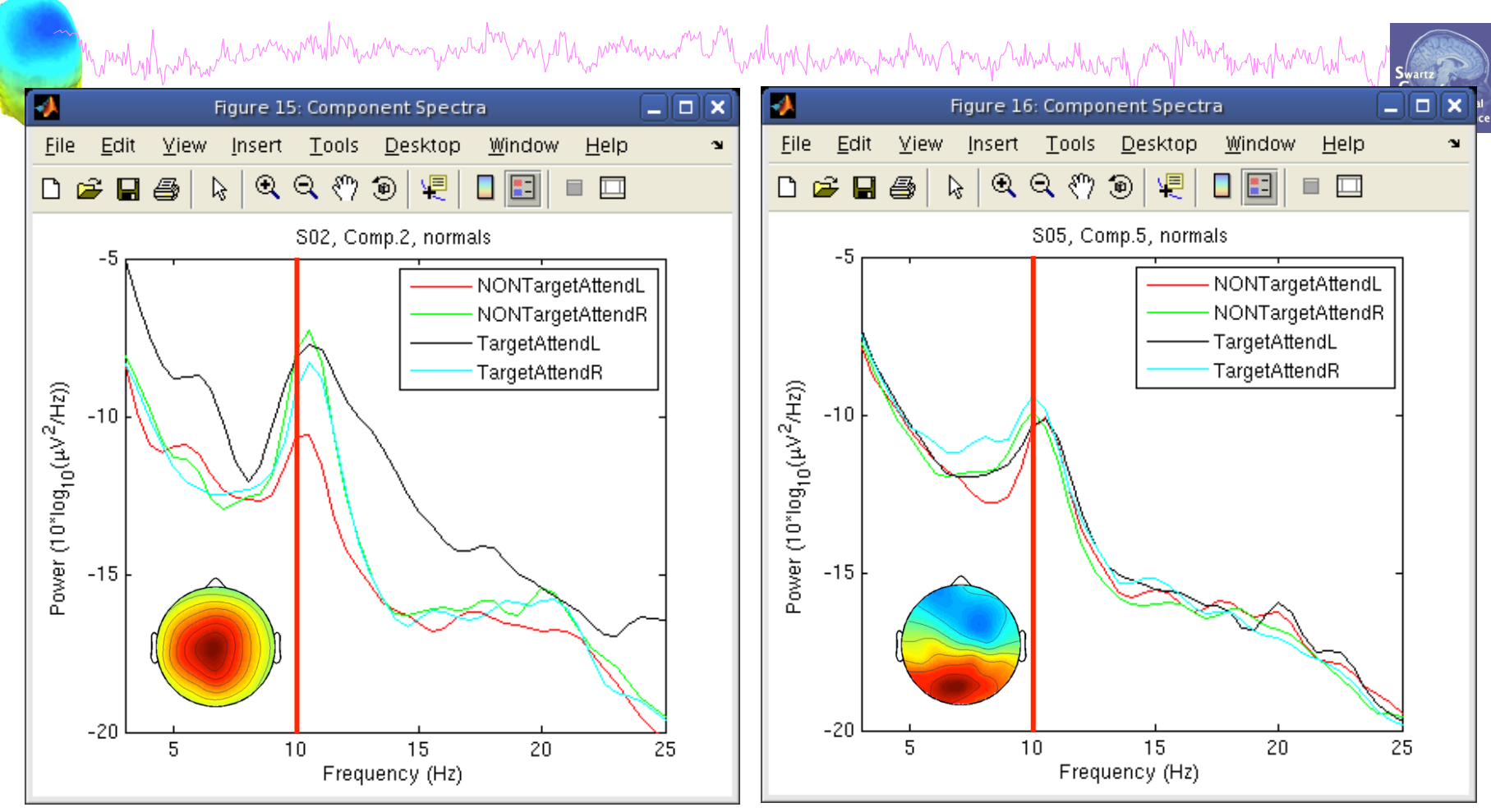

Spectra are similar, but they have variable responses to different conditions…

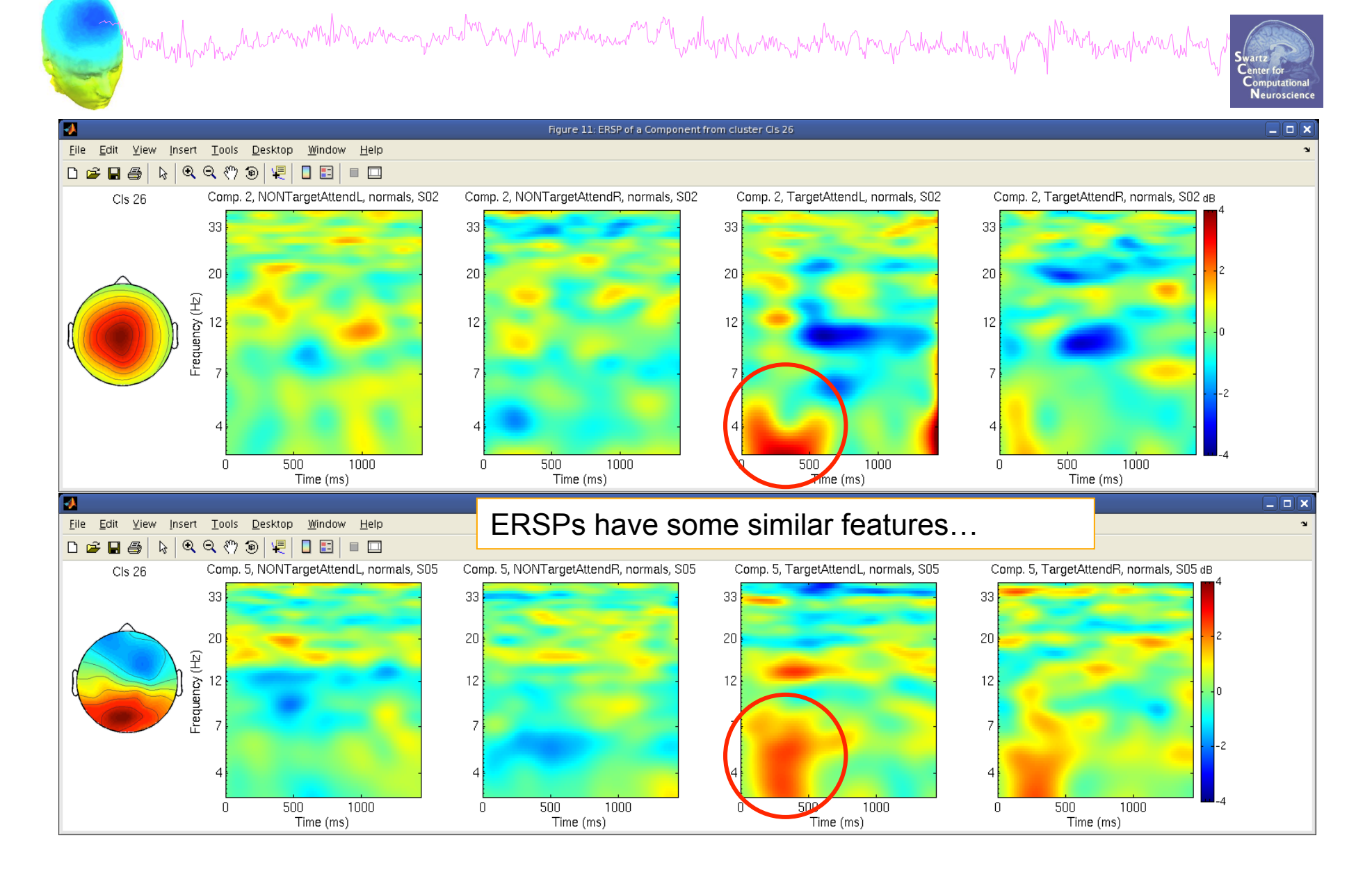

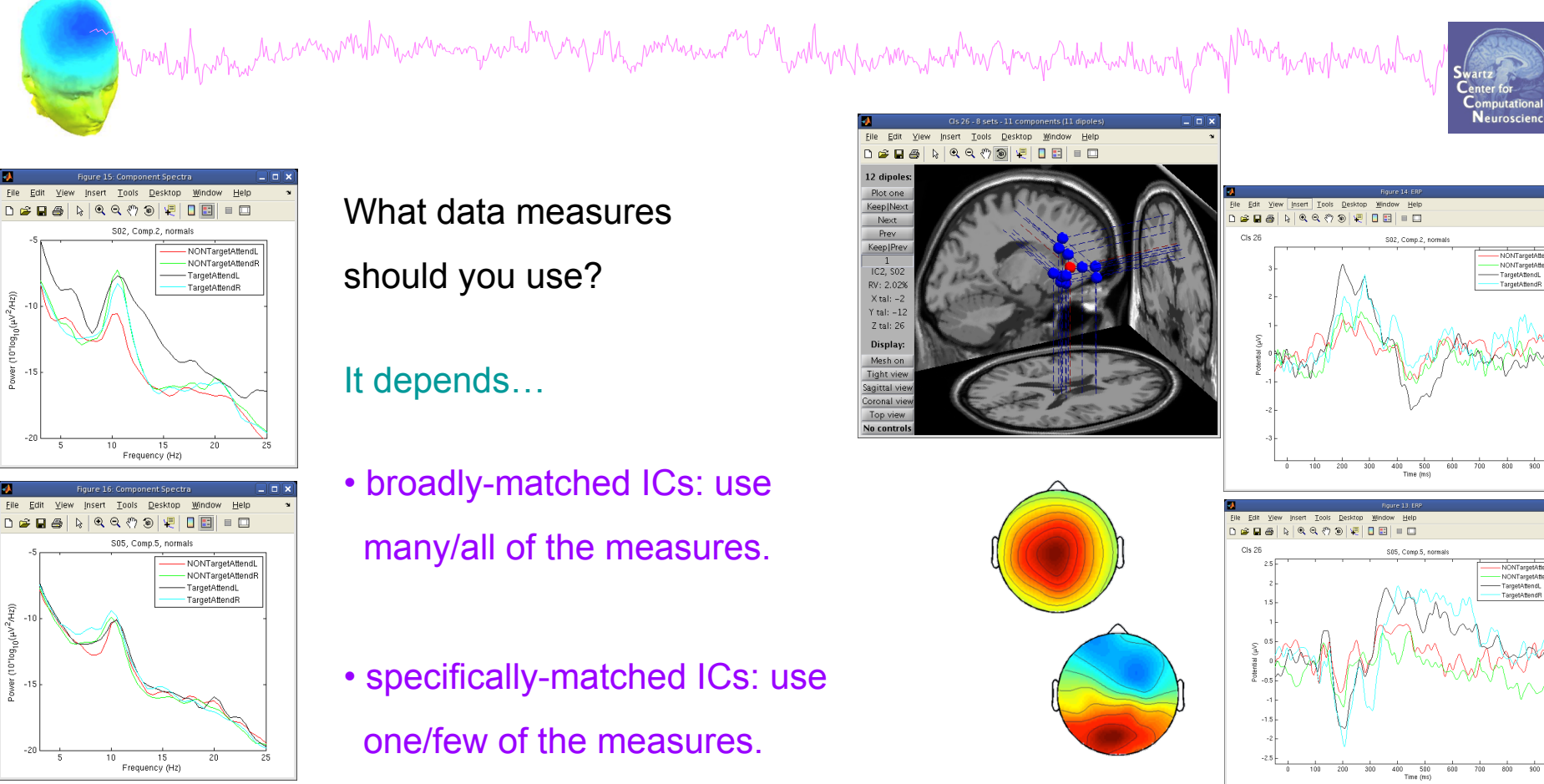

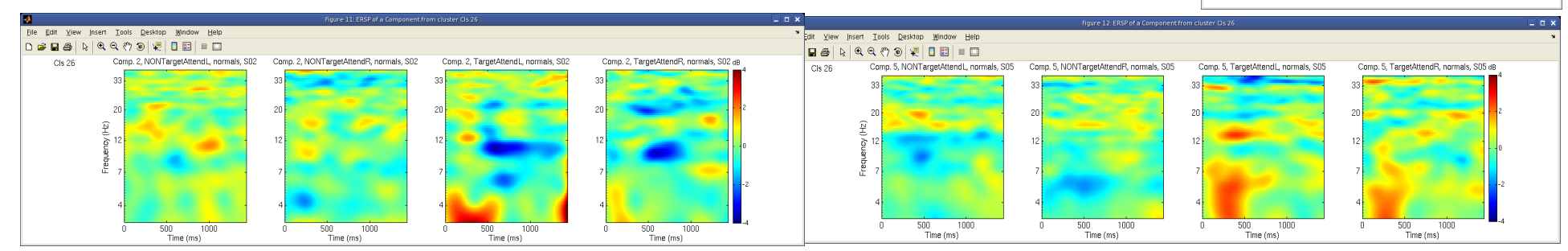

#### **Plot/edit clusters**

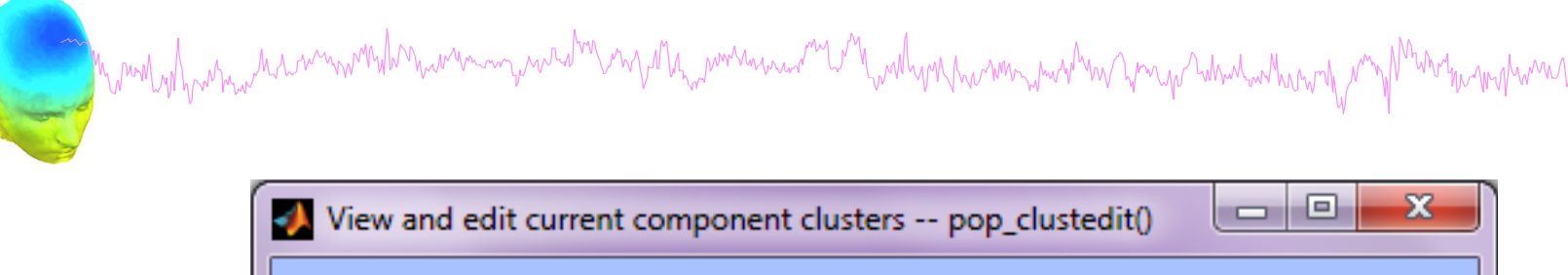

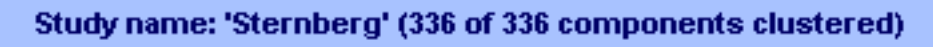

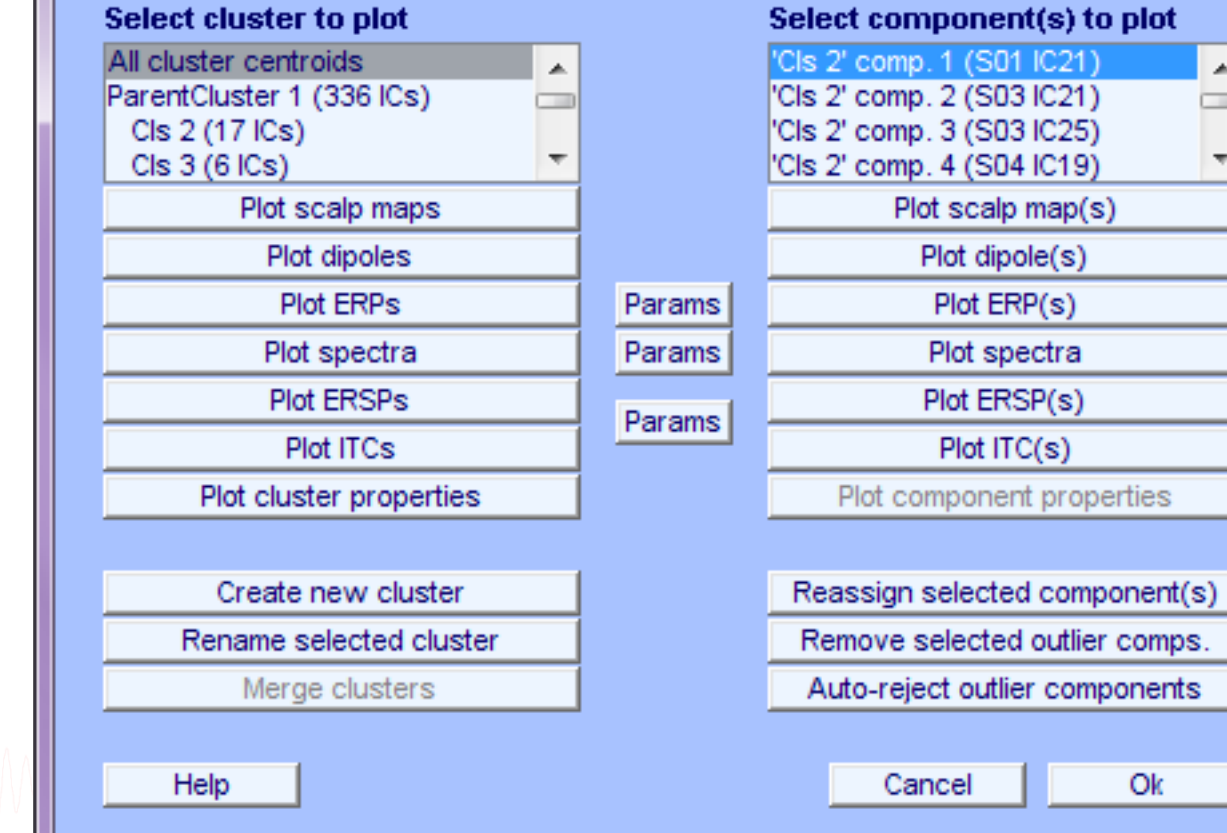

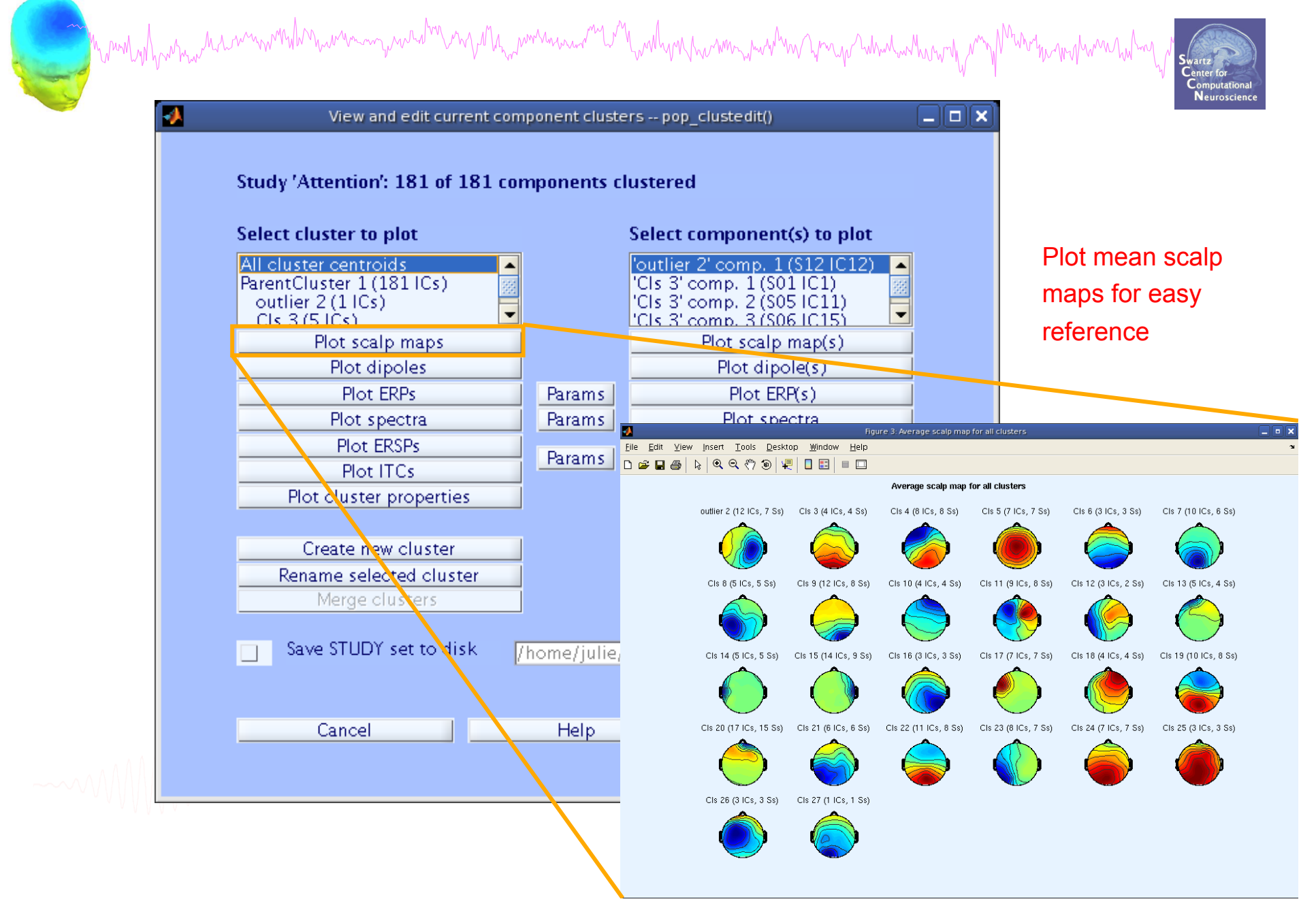

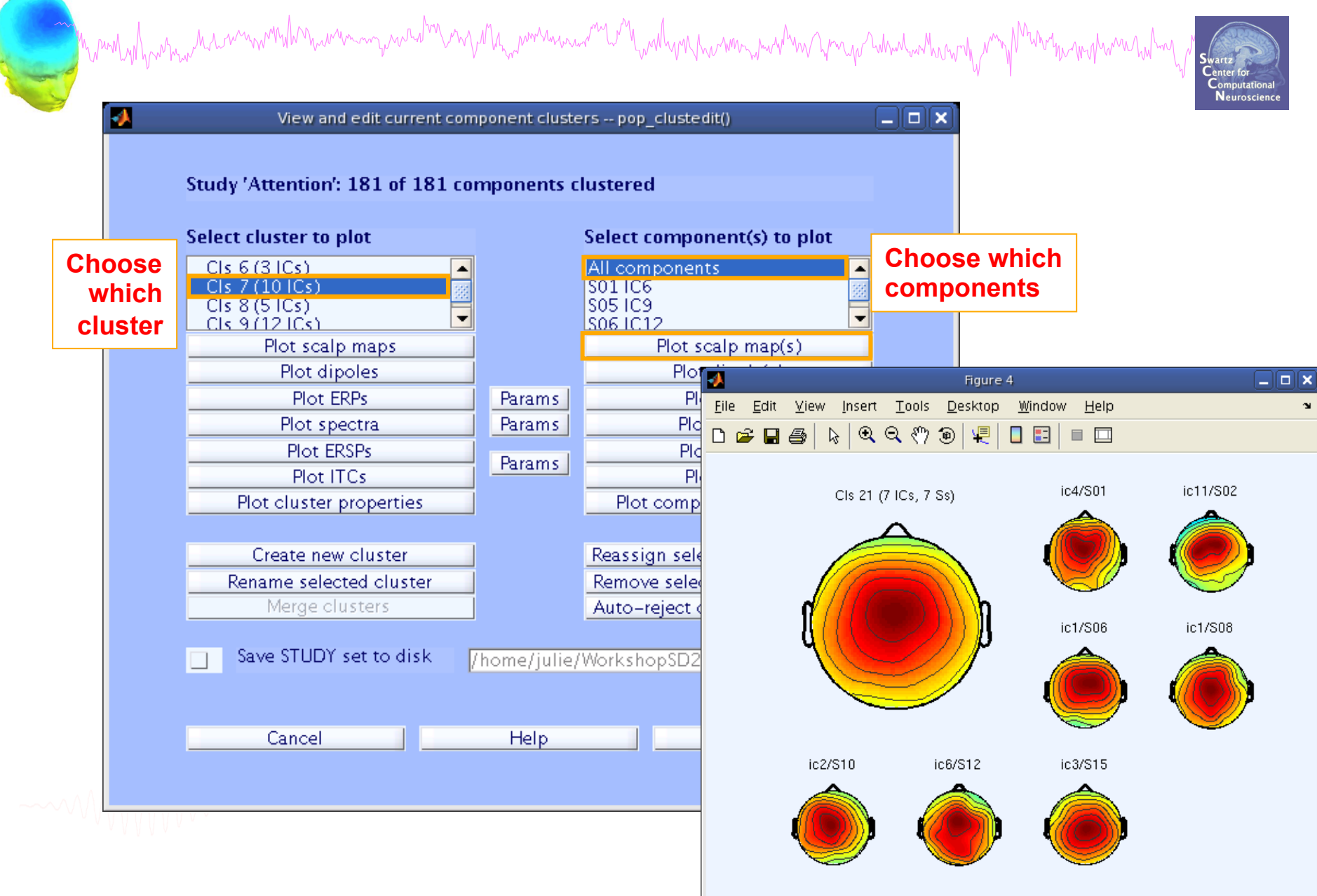

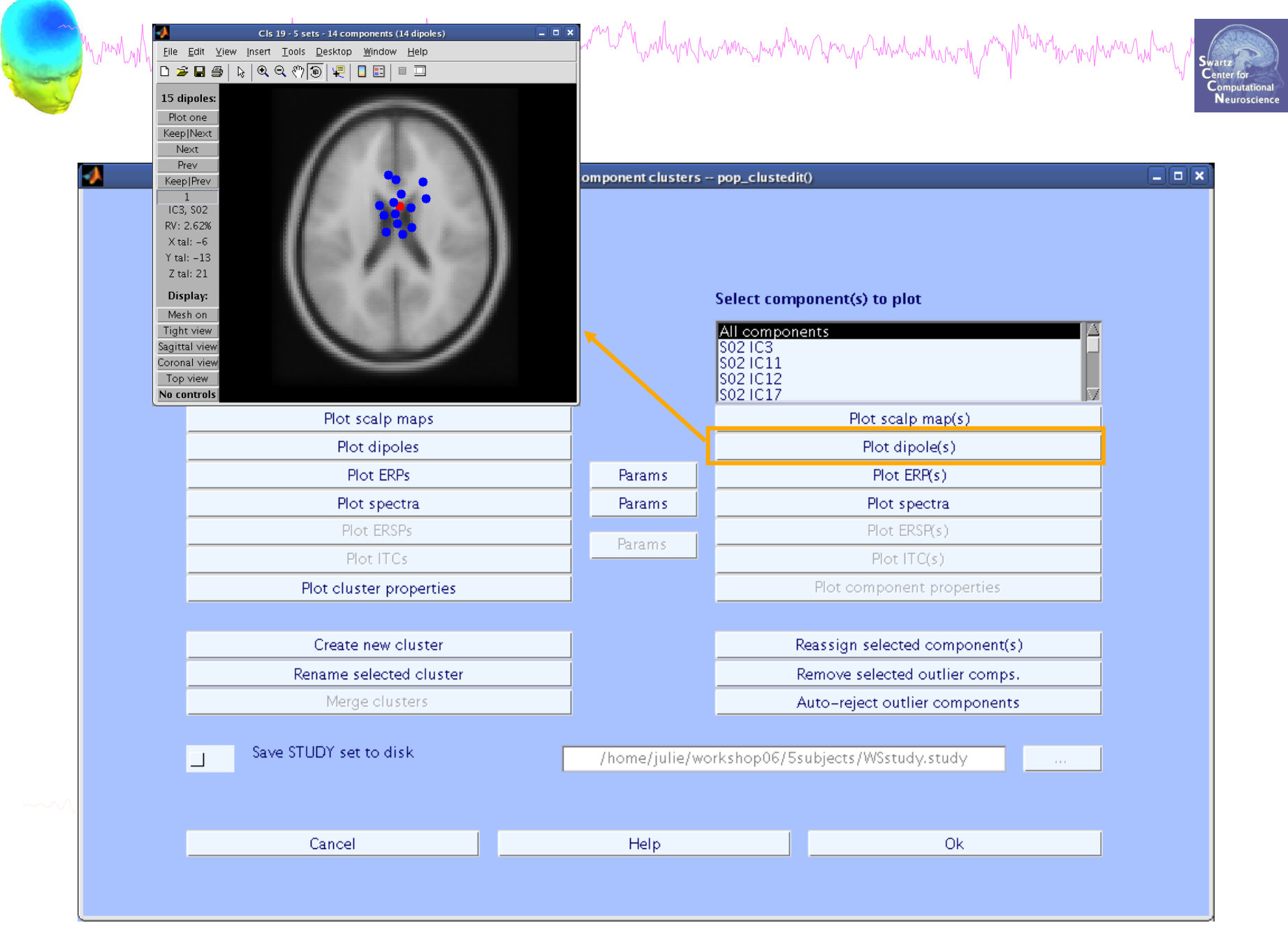

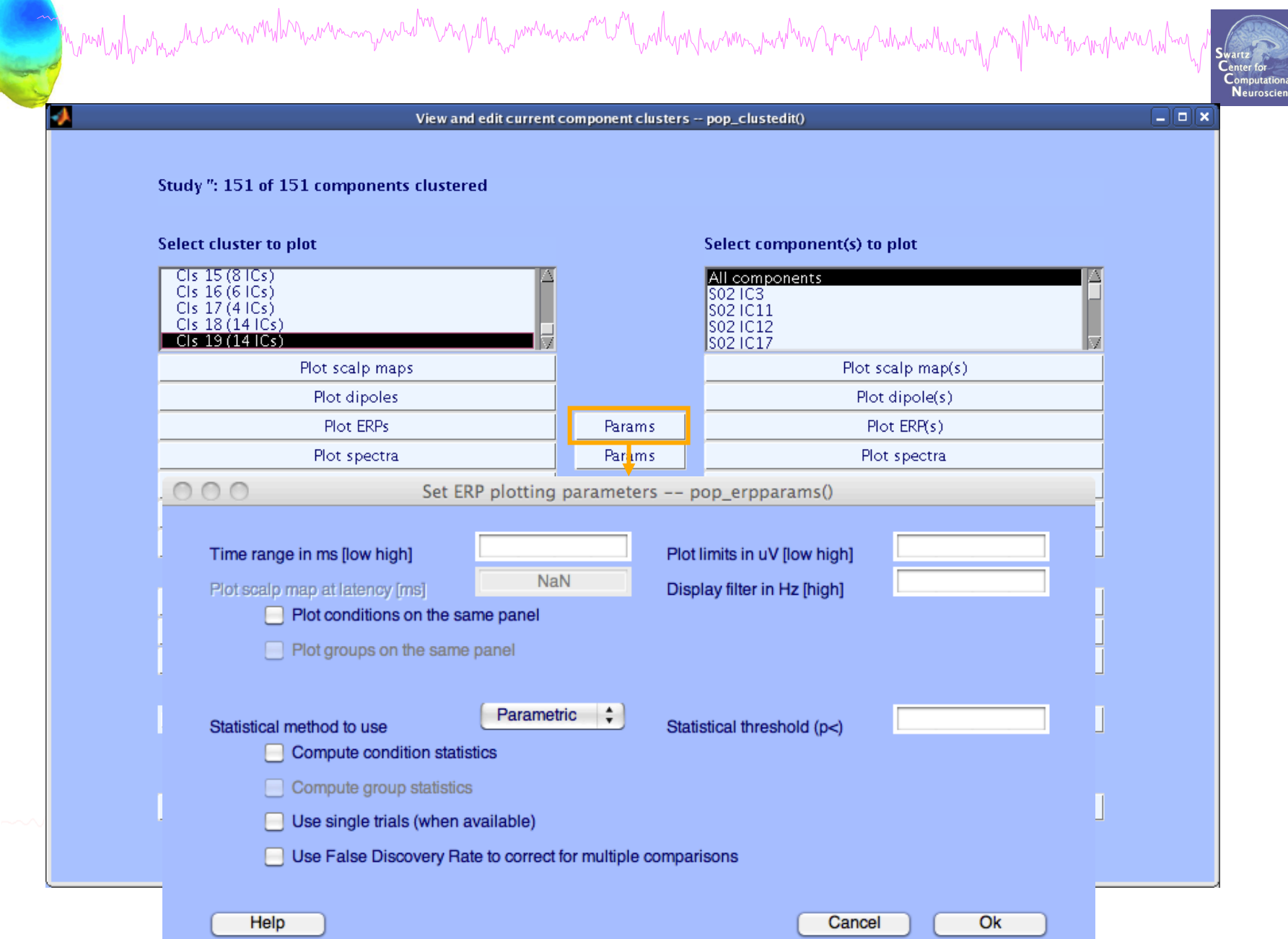

# Plot cluster ERP **Manuformation**

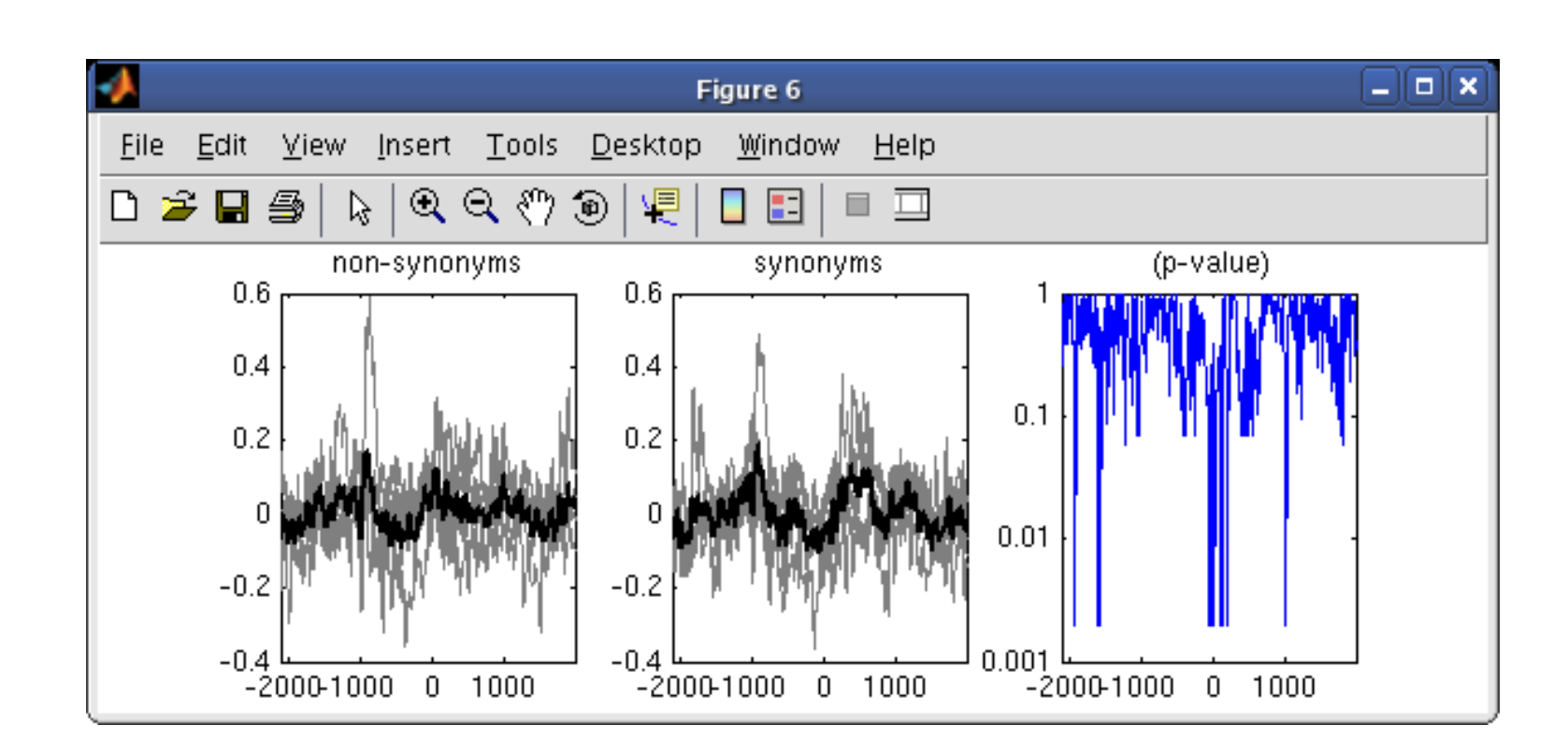

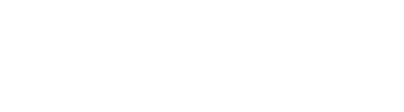

#### **Other plotting options…**

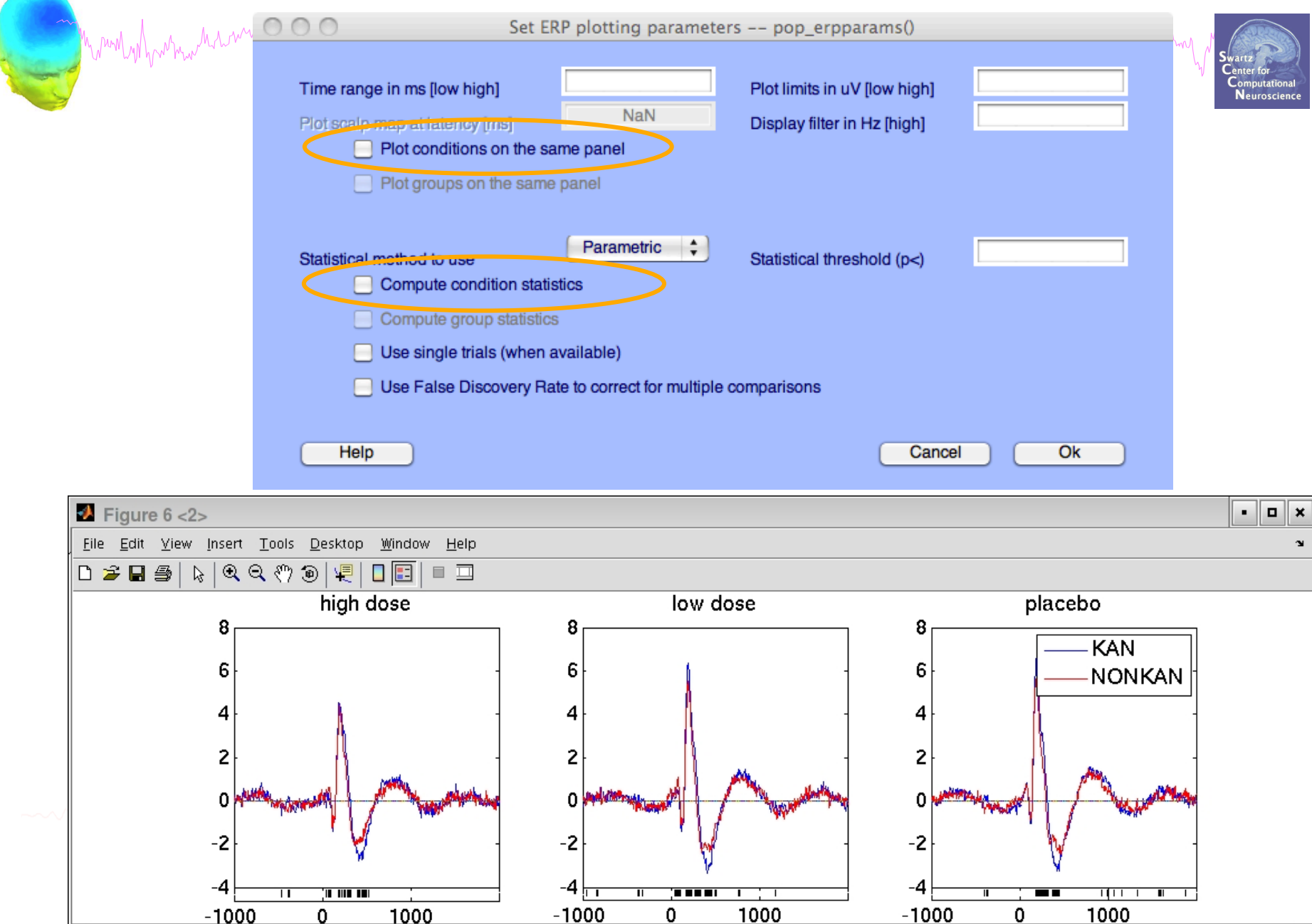

#### **Reassigning components**

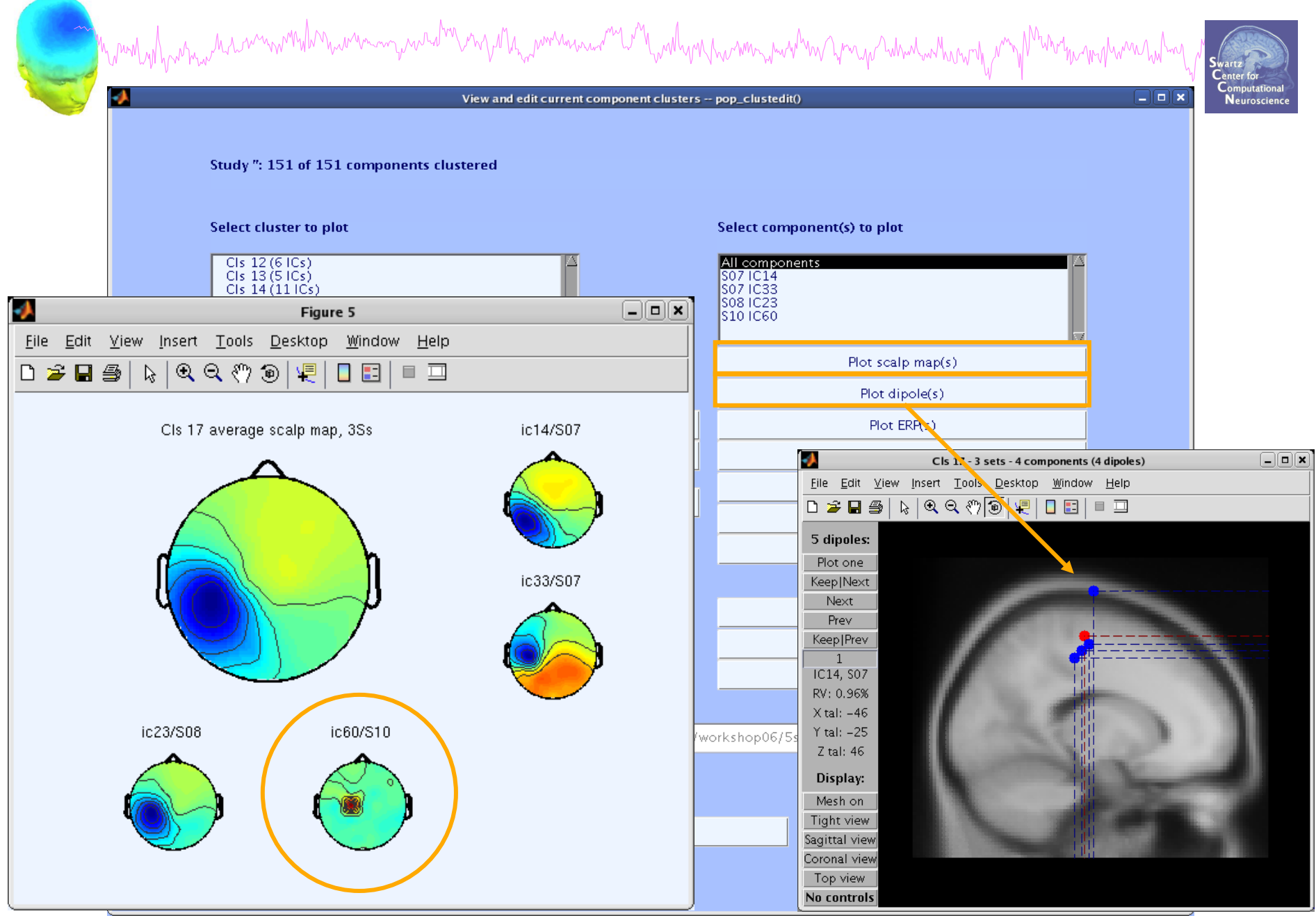

#### **Reassigning components**

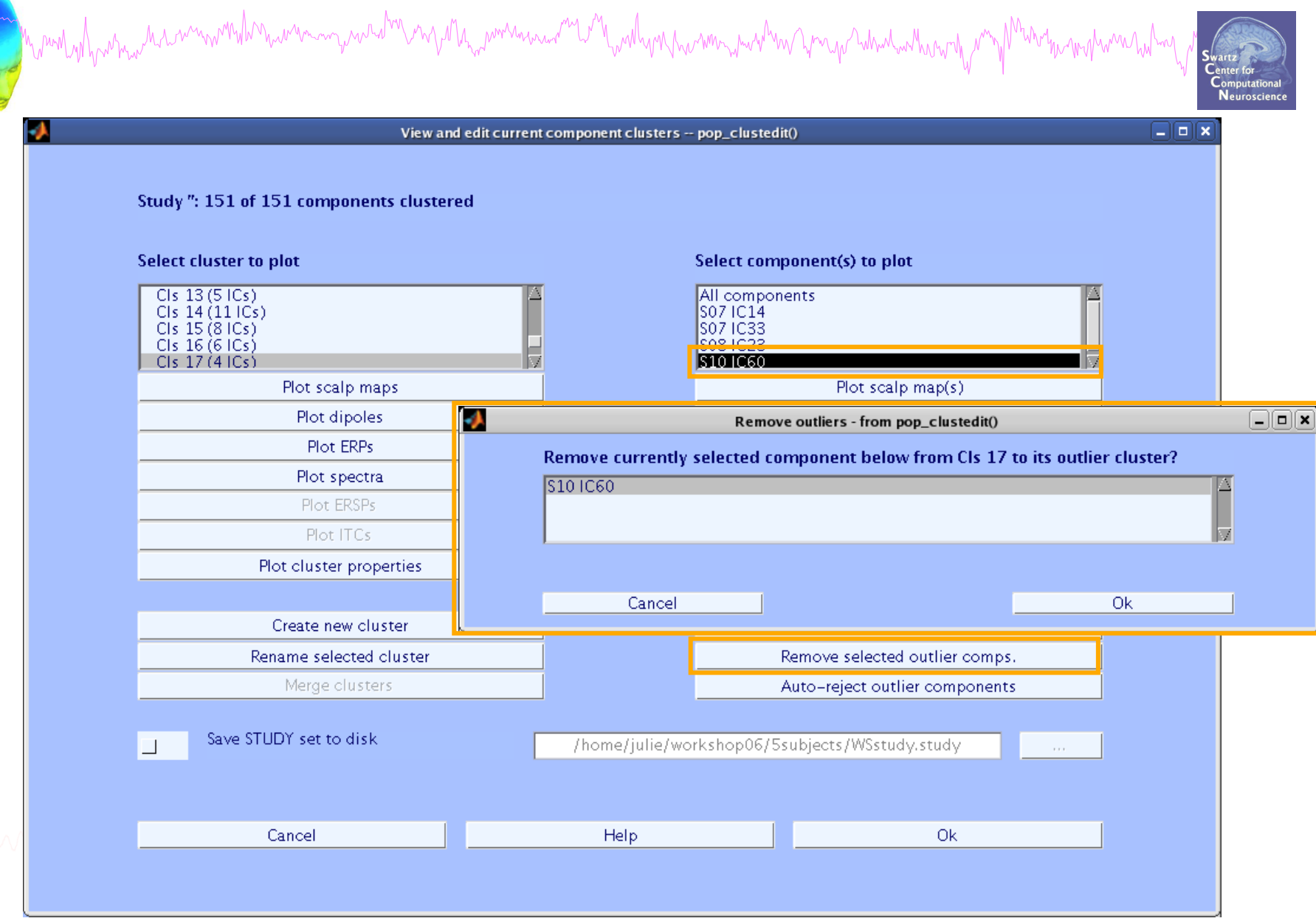

#### **Outlier cluster reassignment**

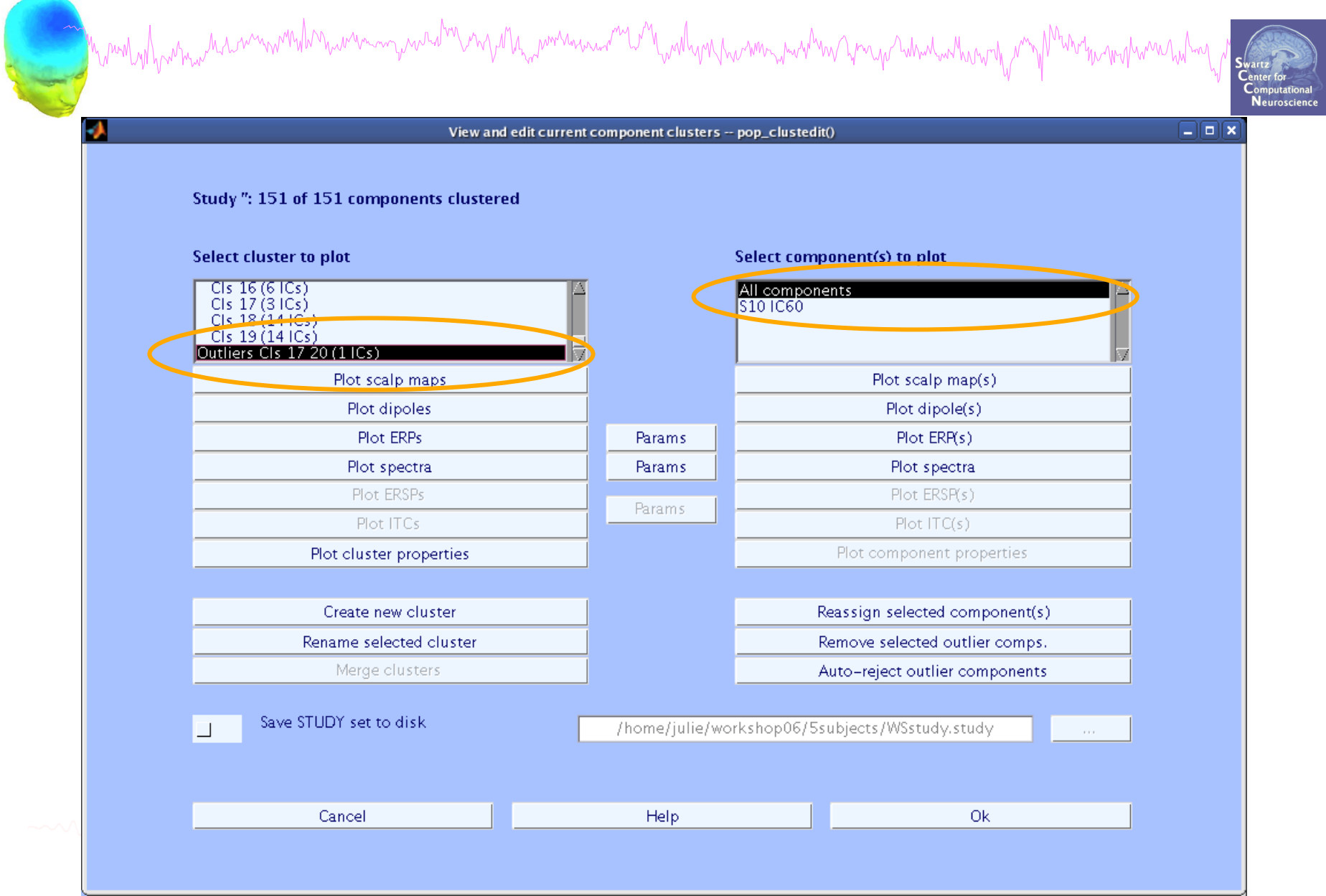

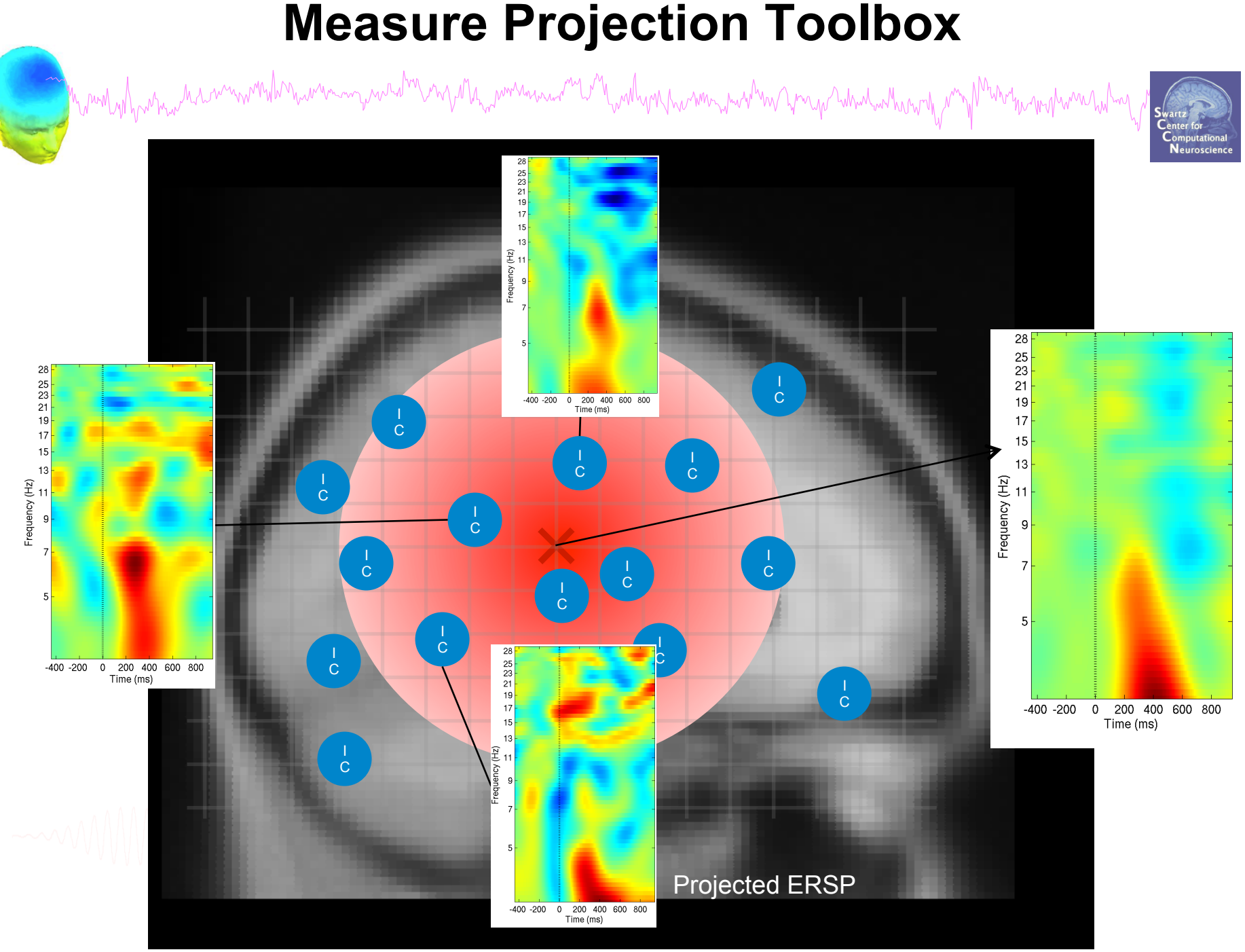

#### **Measure Projection Toolbox**

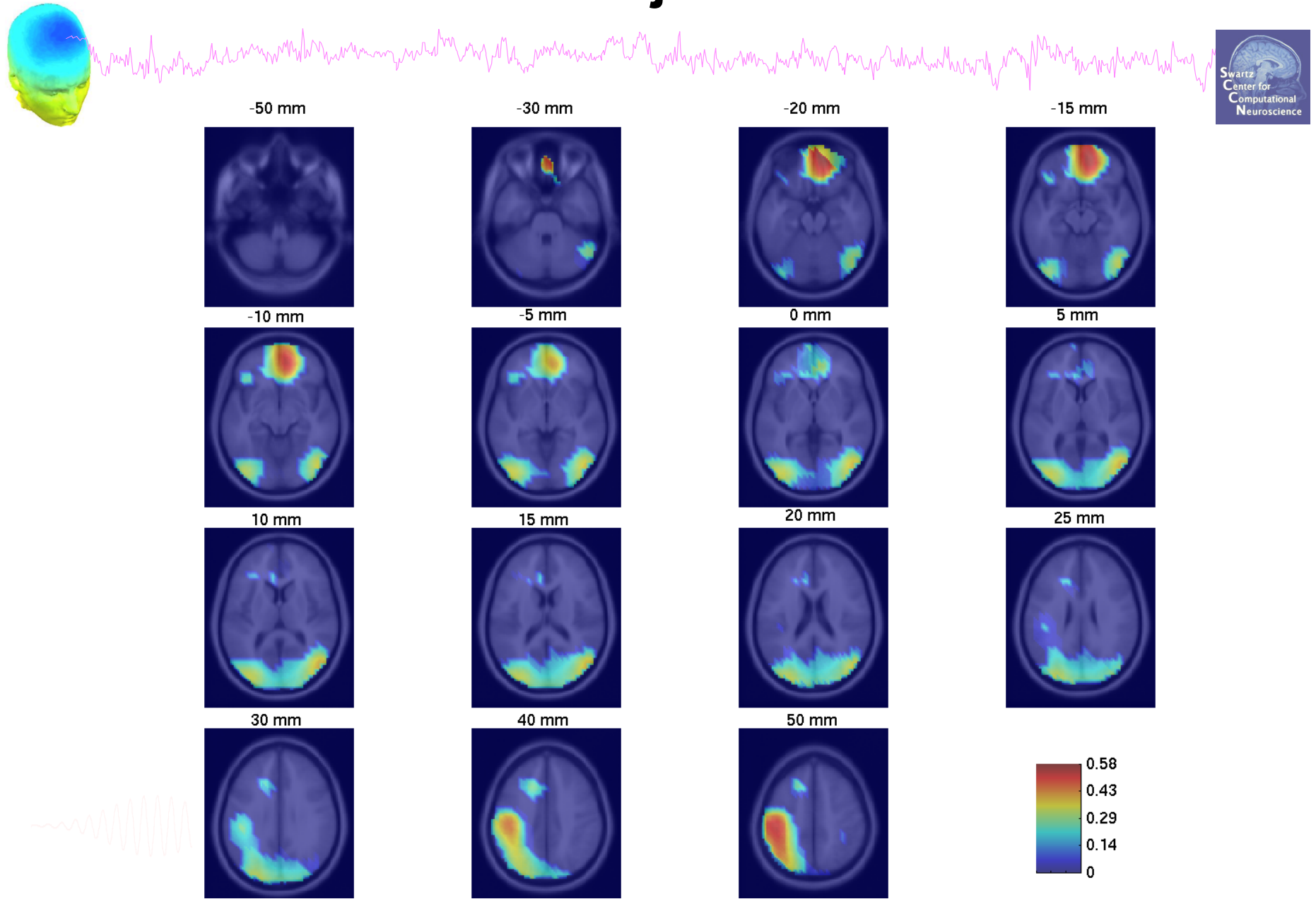

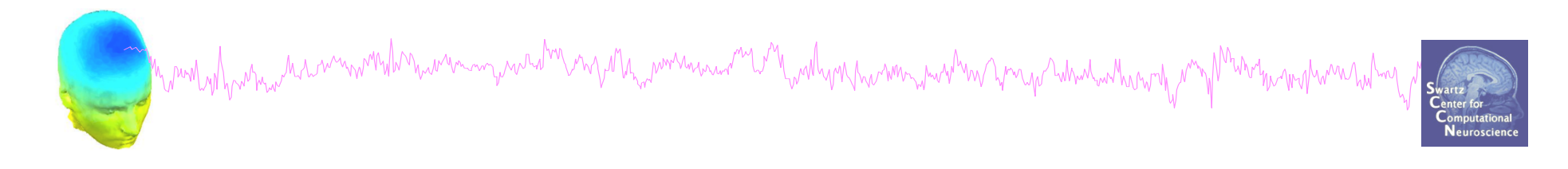

# **Exercise**

Load the Stern STUDY (STUDY folder)

Precluster (pre-computation already done) and cluster components using measures of your choice. Experiment with different measures.

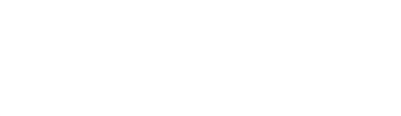